### CS 4530 Software Engineering

### Module 14: Continuous Development Processes

Adeel Bhutta, Jan Vitek and Mitch Wand Khoury College of Computer Sciences

Khoury College of Computer Sciences © 2023 released under <a href="CC BY-SA">CC BY-SA</a>

### Learning objectives for this lesson

By the end of this lesson, you should be able to...

- Describe how continuous integration helps to catch errors sooner in the software lifecycle
- Describe the benefits of a culture of code review
- Describe strategies for performing quality-assurance on software as and after it is delivered

### Continuous Development

Improving quality & velocity with frequent, fast feedback loops

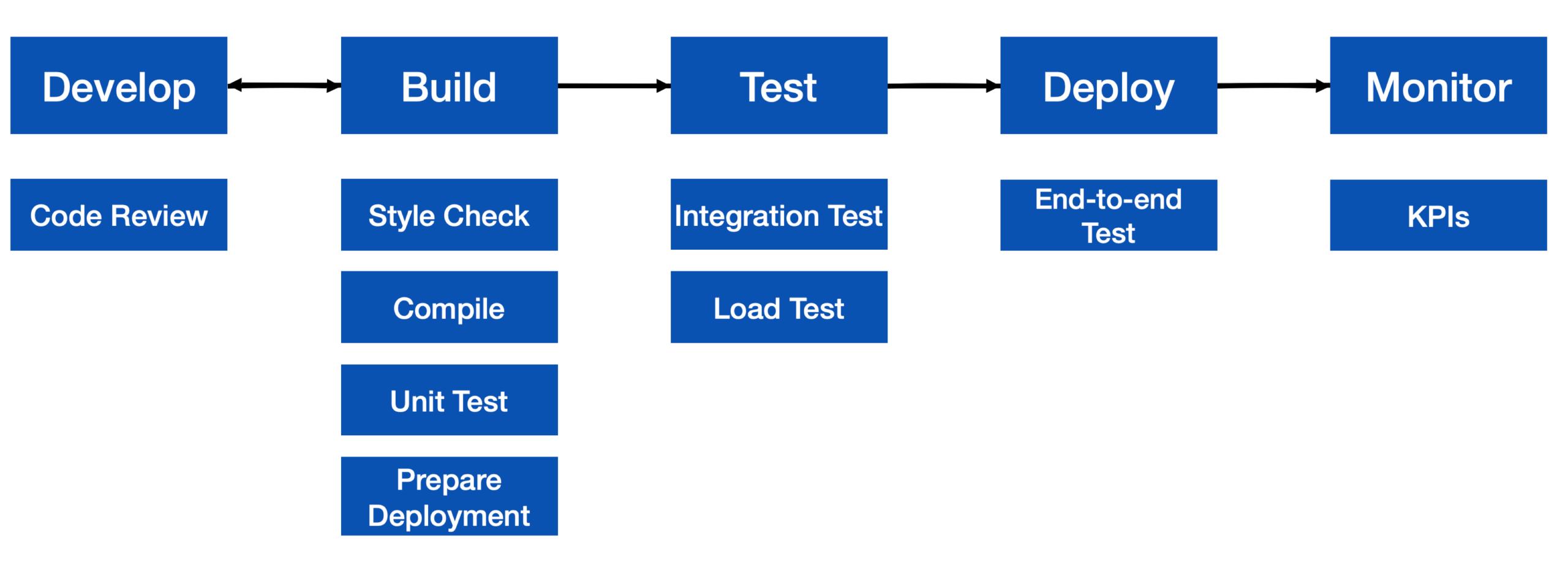

# Agile values fast quality feedback loops

Faster feedback = lower cost to fix bugs

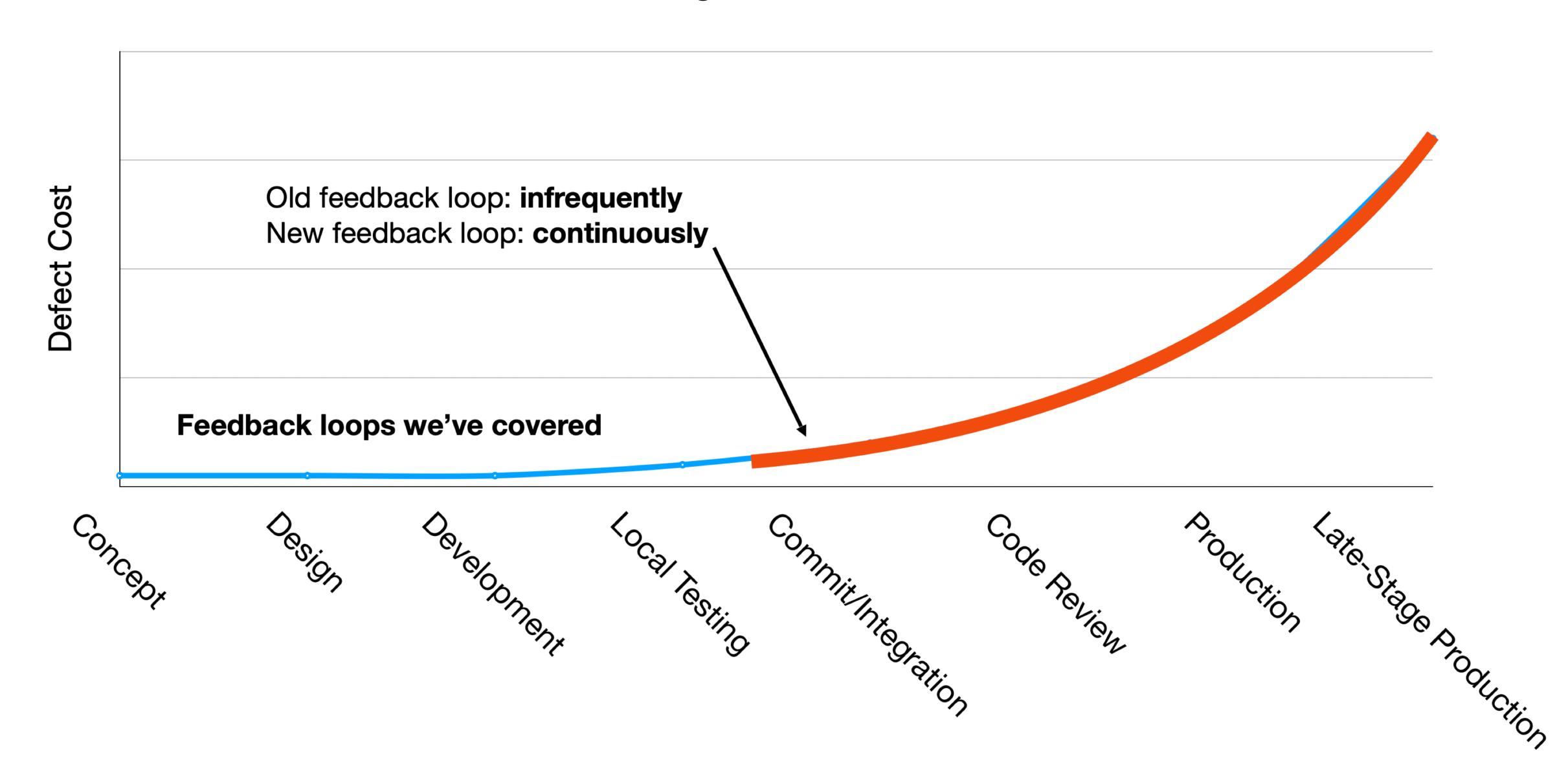

# Continuous Integration

Fast feedback on integration errors

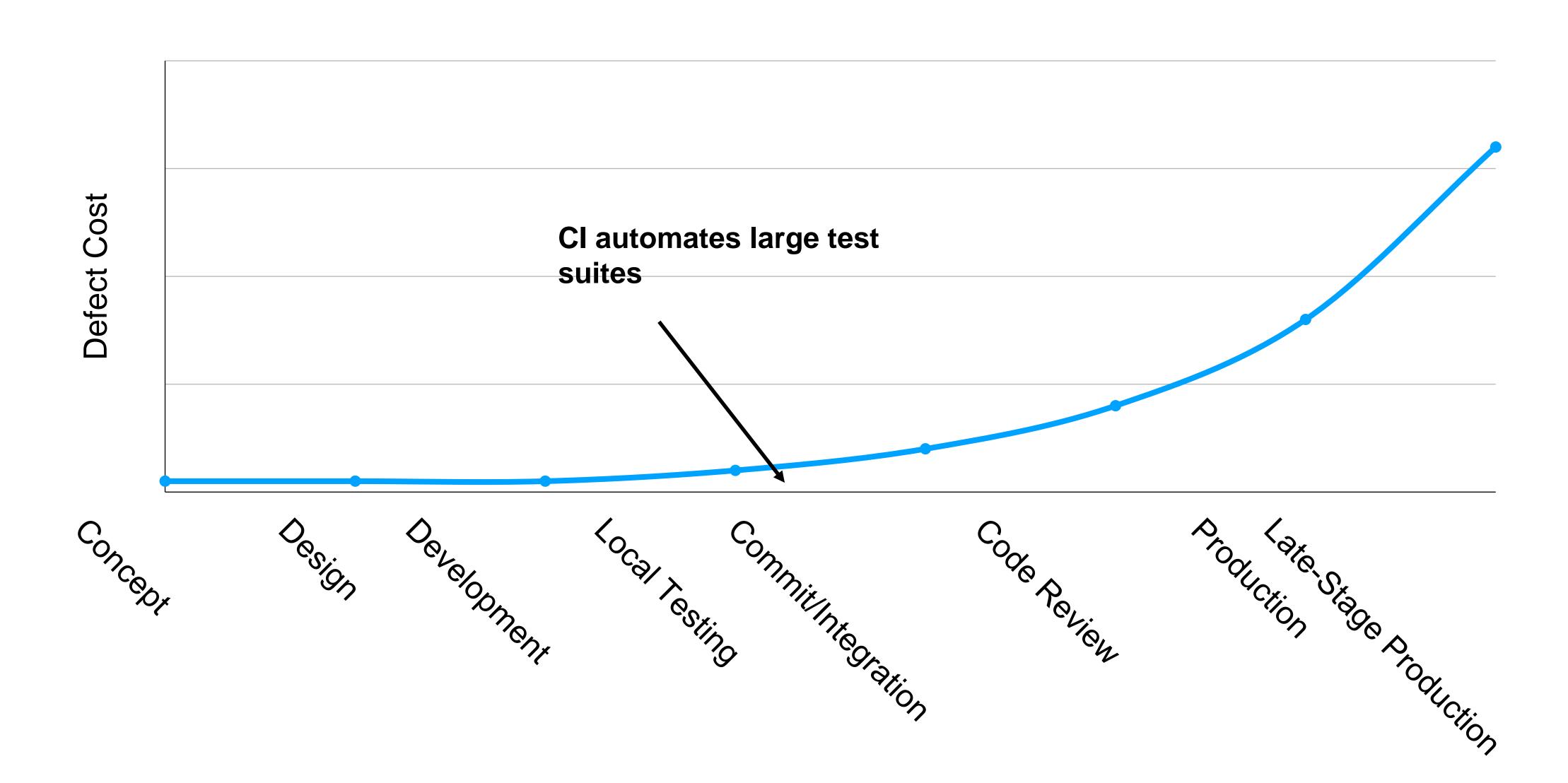

## Continuous Integration

#### Motivation

- Our systems involve many components, some of which might even be in different version control repositories
- How does a developer get feedback on their (local) change?

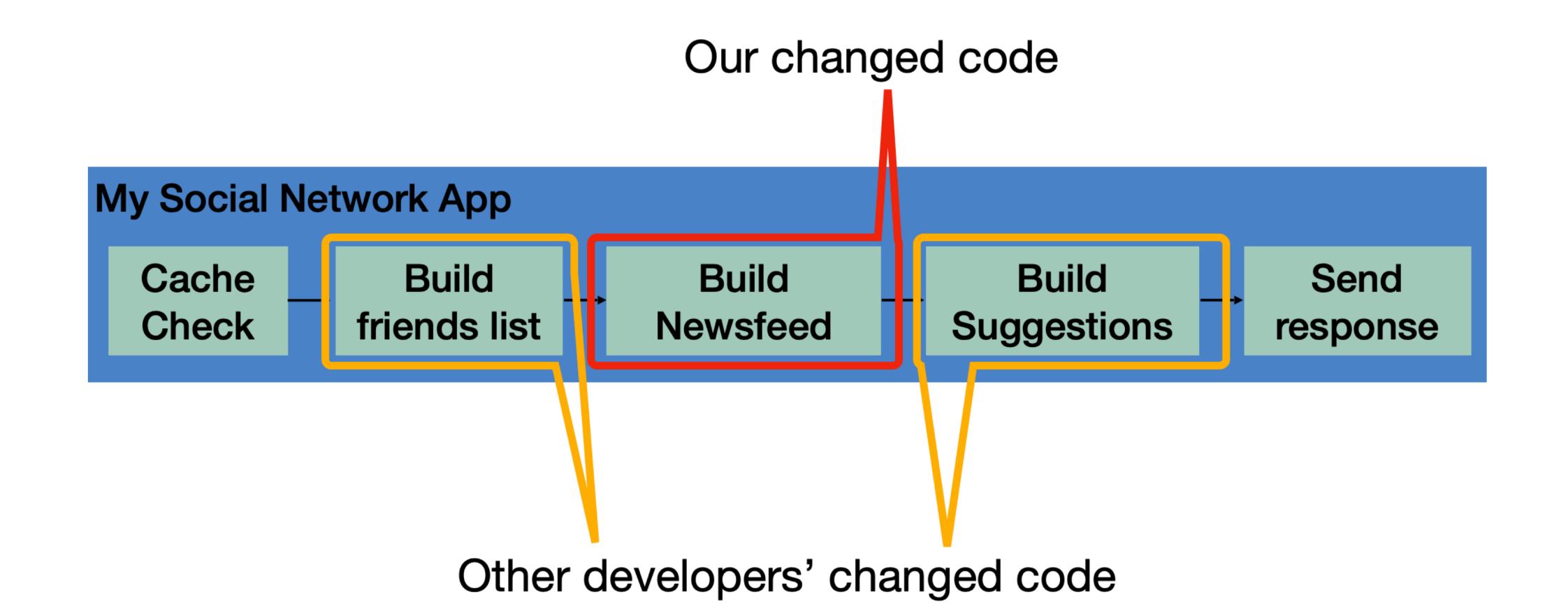

### CI is a software pipeline

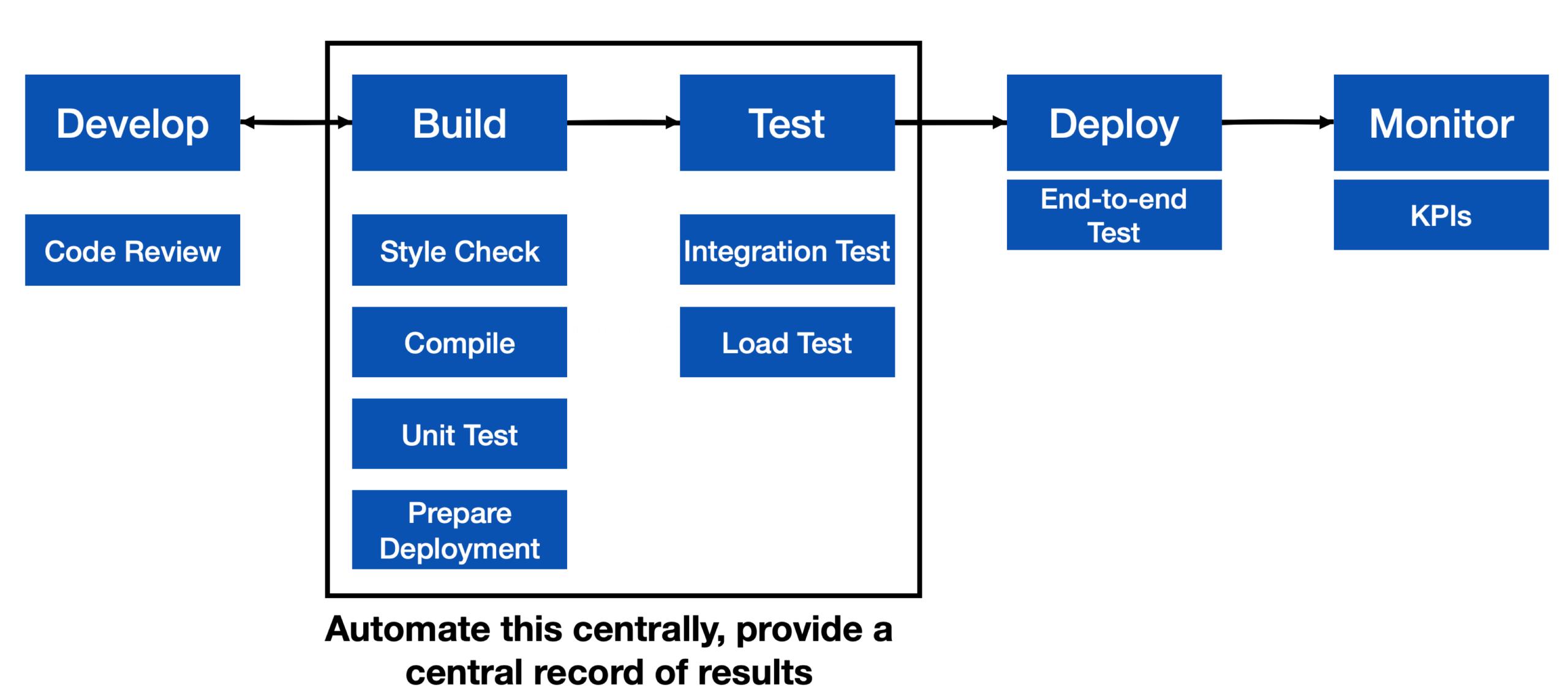

## CI in practice

Small scale, with a service like CircleCI, GitHub Actions or TravisCI

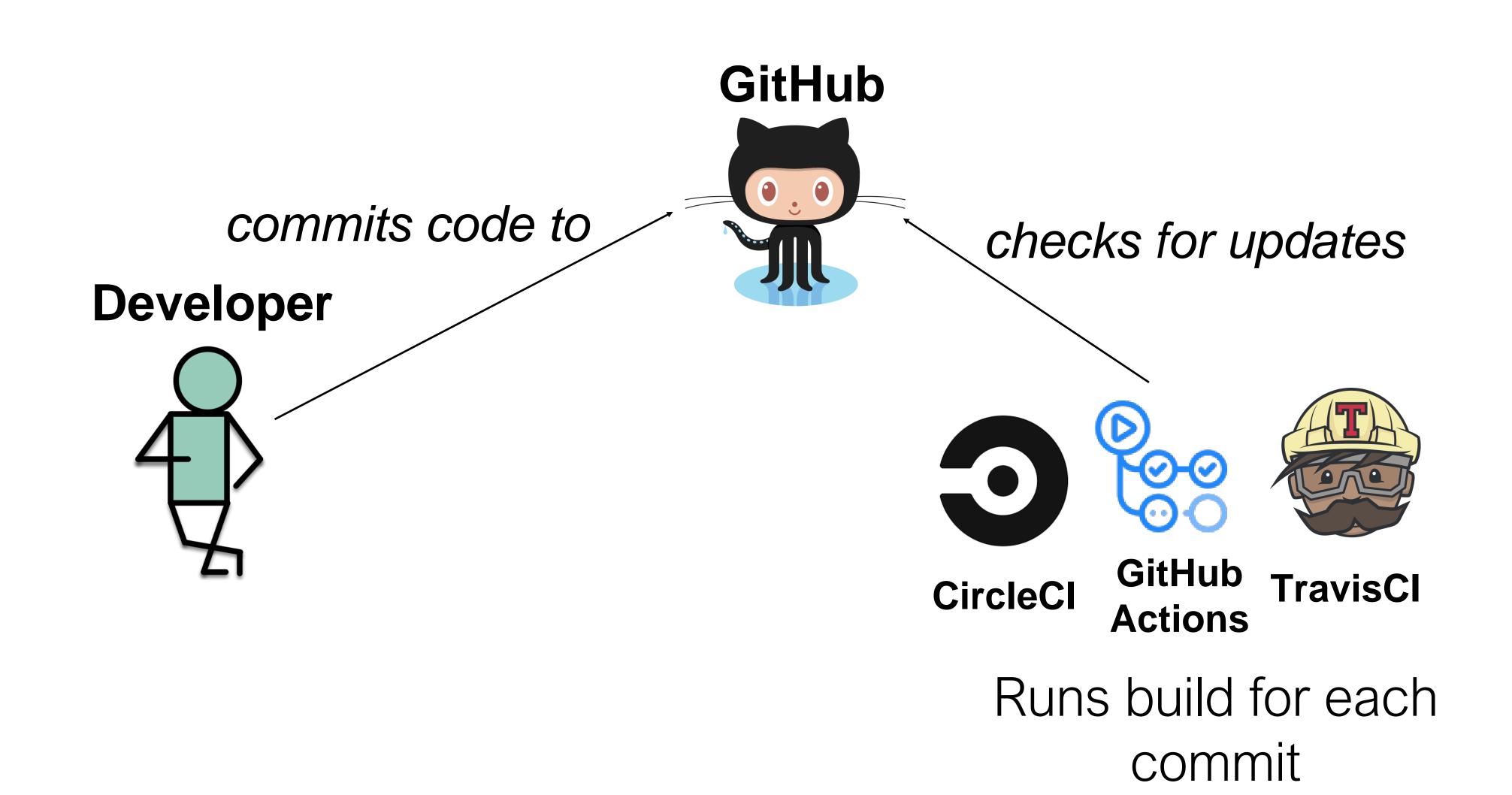

# Example CI Pipeline

Open source project: PrestoDB

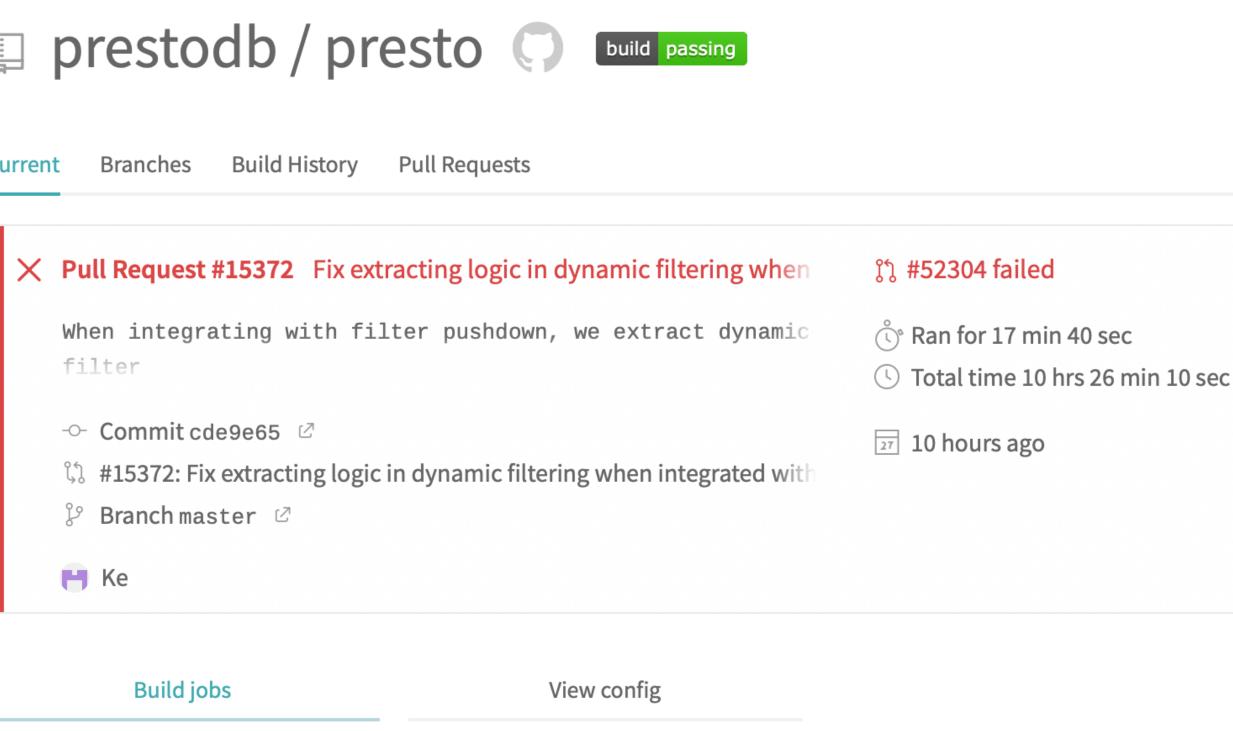

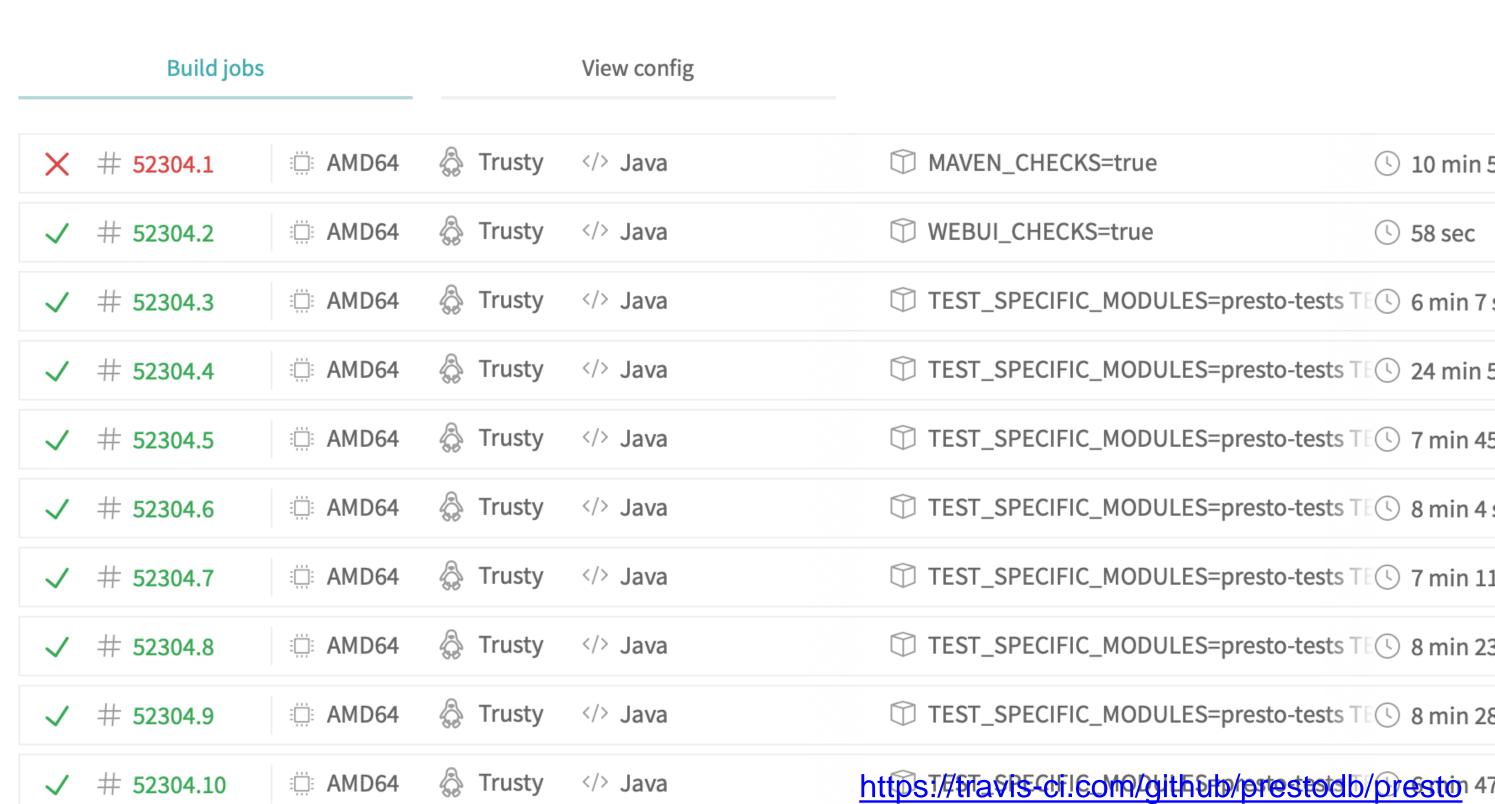

# Example CI Pipeline - TravisCI

#### At a glance, see history of build

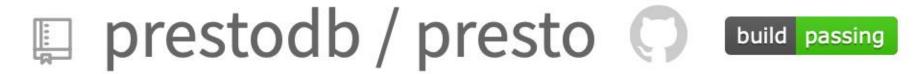

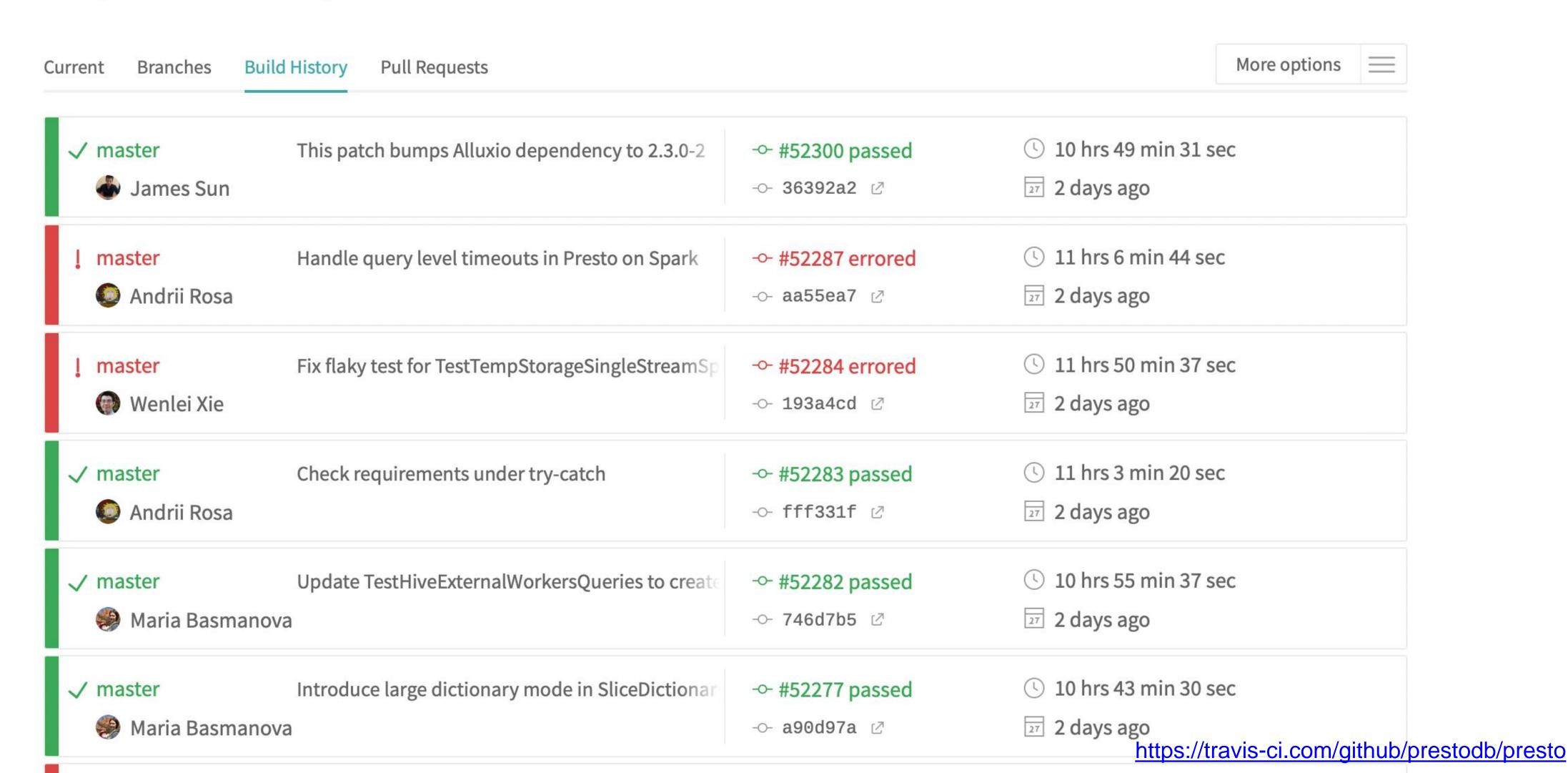

## CI In Practice: autograder

#### test.yml (CI workflow file)

```
name: 'Build and Test the Grader'
on: # rebuild any PRs and main branch changes
 pull request:
 push:
   branches:
     - main
      - 'releases/*'
jobs:
 build:
   runs-on: self-hosted
    steps:
      - uses: actions/checkout@v2
      - uses: actions/setup-node@v2
        with:
          node-version: '16'
      - run:
          npm install
 test:
   runs-on: self-hosted
    strategy:
      matrix:
        submission: [a, b, c, ts-ignore, linting-error, non-green-tests, empty]
    steps:
      - uses: actions/checkout@v2
      - uses: actions/setup-node@v2
        with:
          node-version: '16'
      - uses: ./
        with:
          submission-directory: solutions/${{ matrix.submission }}
```

#### GitHub Actions Results

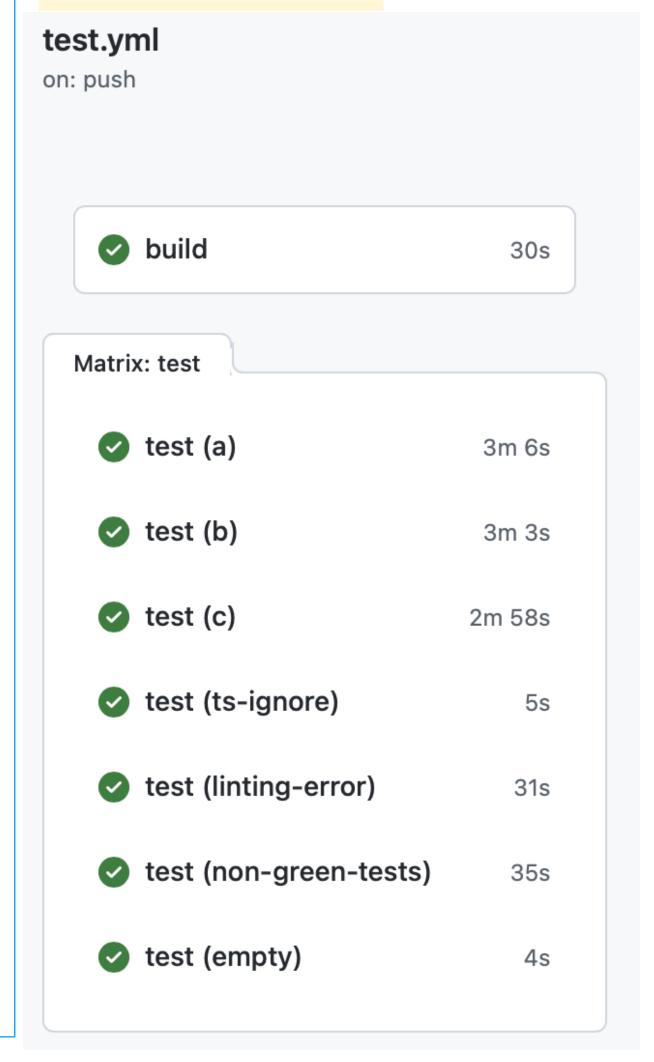

### Attributes of effective CI processes

- Do not allow builds to remain broken for a long time
- CI should run for every change
- CI should be fast, providing feedback within minutes or hours
- Cl should not completely replace pre-commit testing

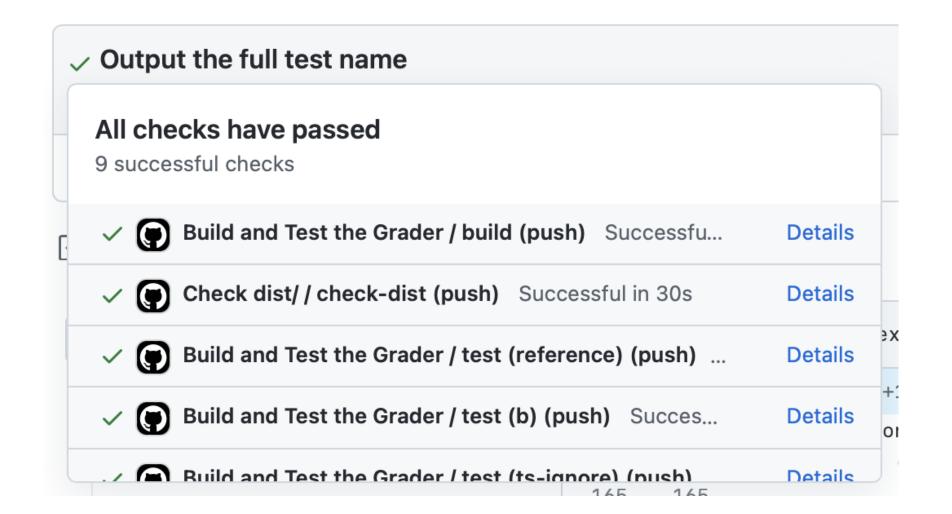

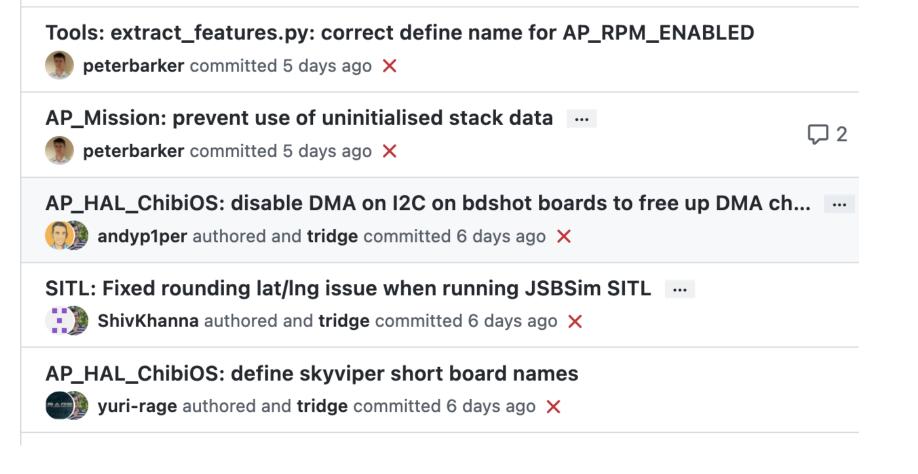

# How do we apply continuous integration?

#### Testing the right things at the right time

- Do we integrate changes immediately, or do a pre-commit test?
- Which tests do we run when we integrate?
- O How do we compose the system under test at each point?

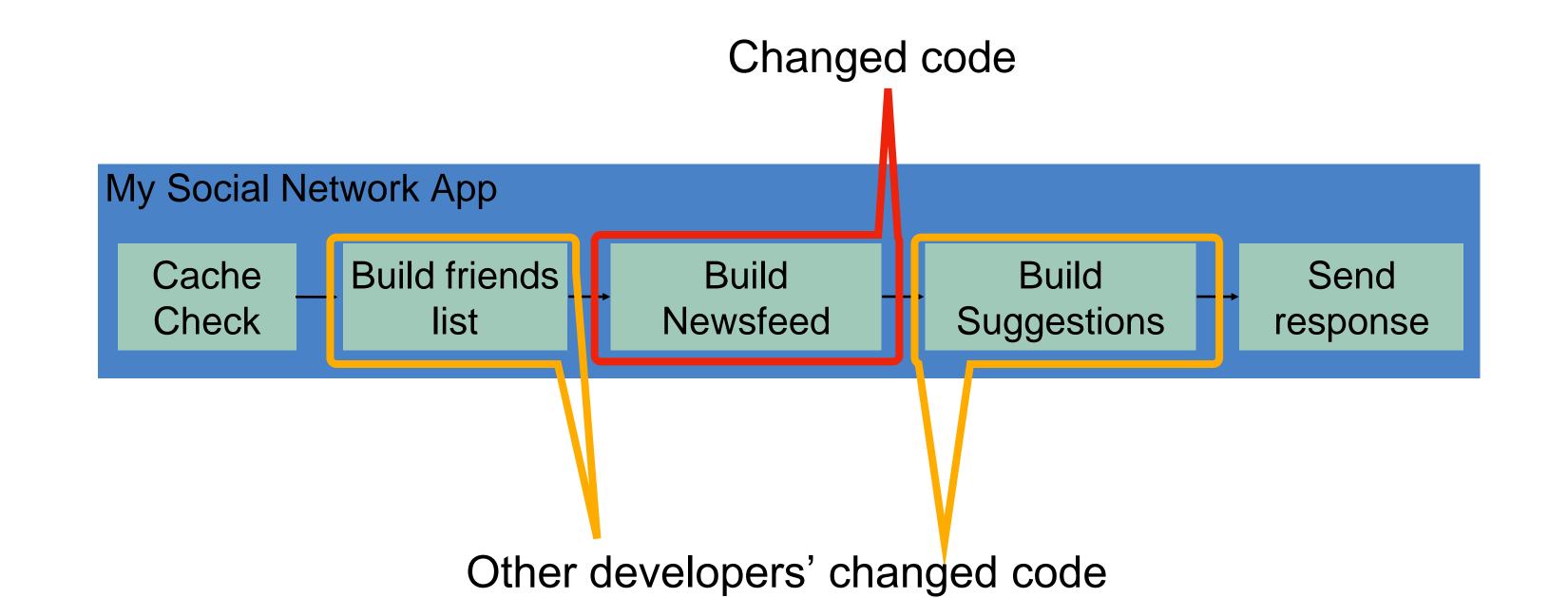

### Use scalable cloud resources for CI

#### Example: Developing a Fuzzer

- Fuzzers automatically generate inputs to programs that cover code and reveal bugs
- Fuzzers are non-deterministic: to evaluate with confidence, need repeated, long-running trials
- Evaluating fuzzers is time consuming, determining which changes impact performance is confusing
- O How to run experiments in the cloud?

# CI Pipelines automate performance testing

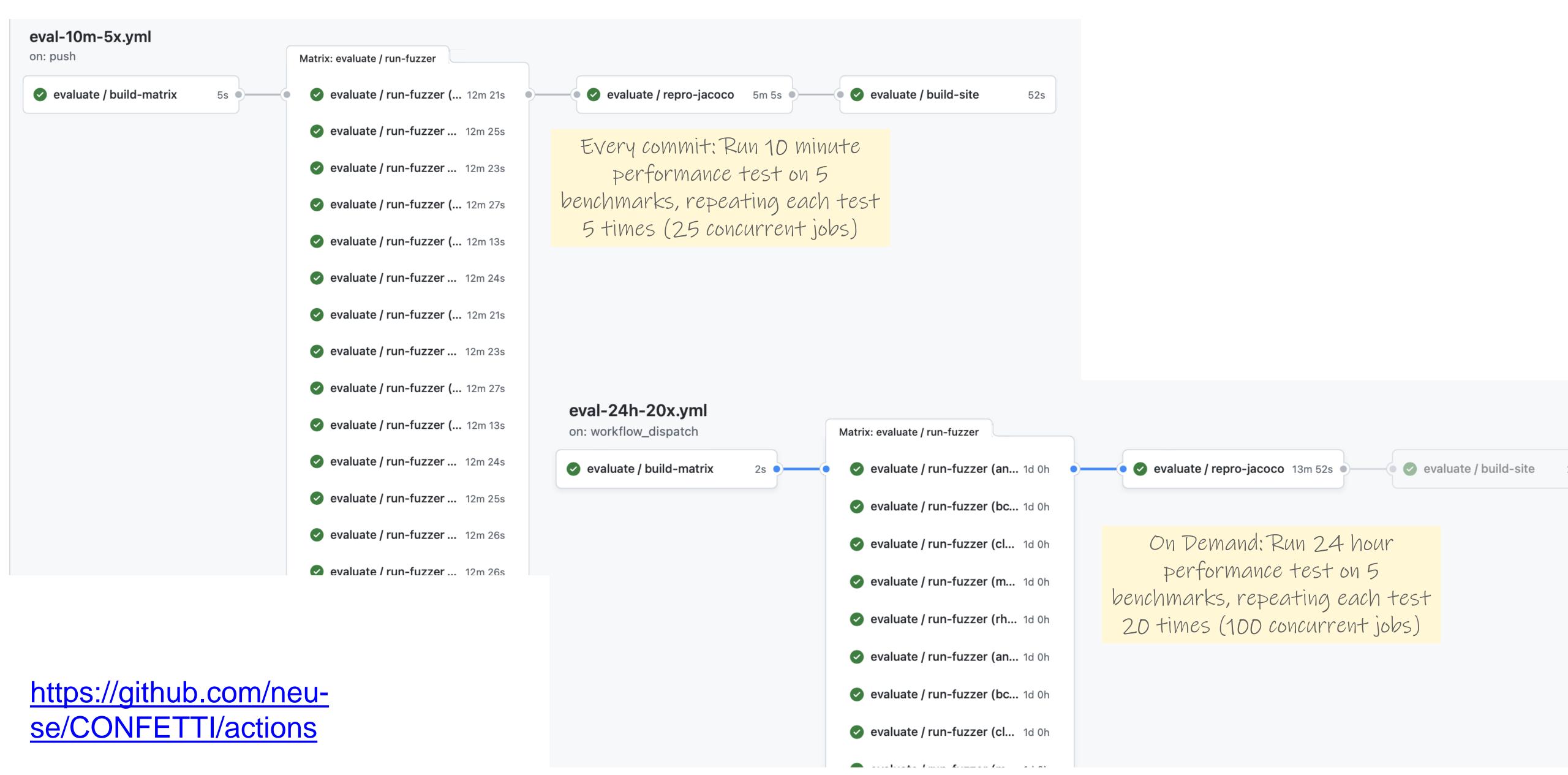

# CI Pipelines automate benchmarking

closure

Branch Probes Over Time

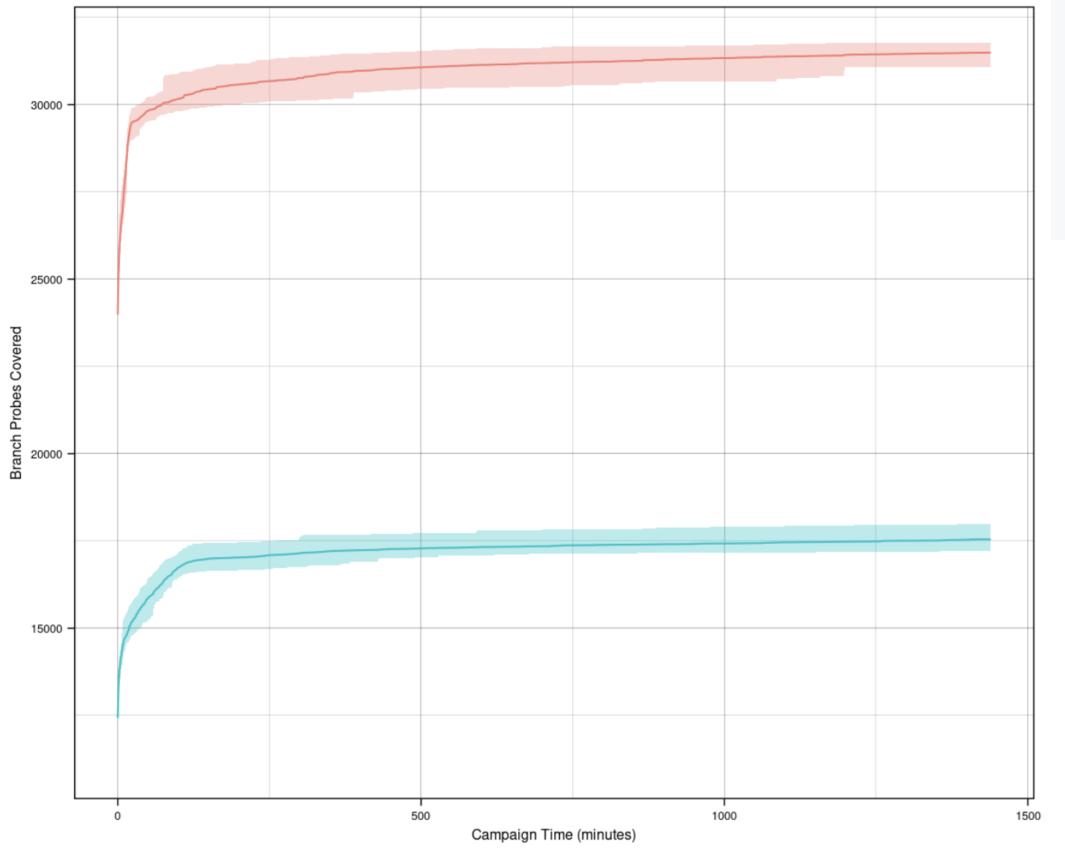

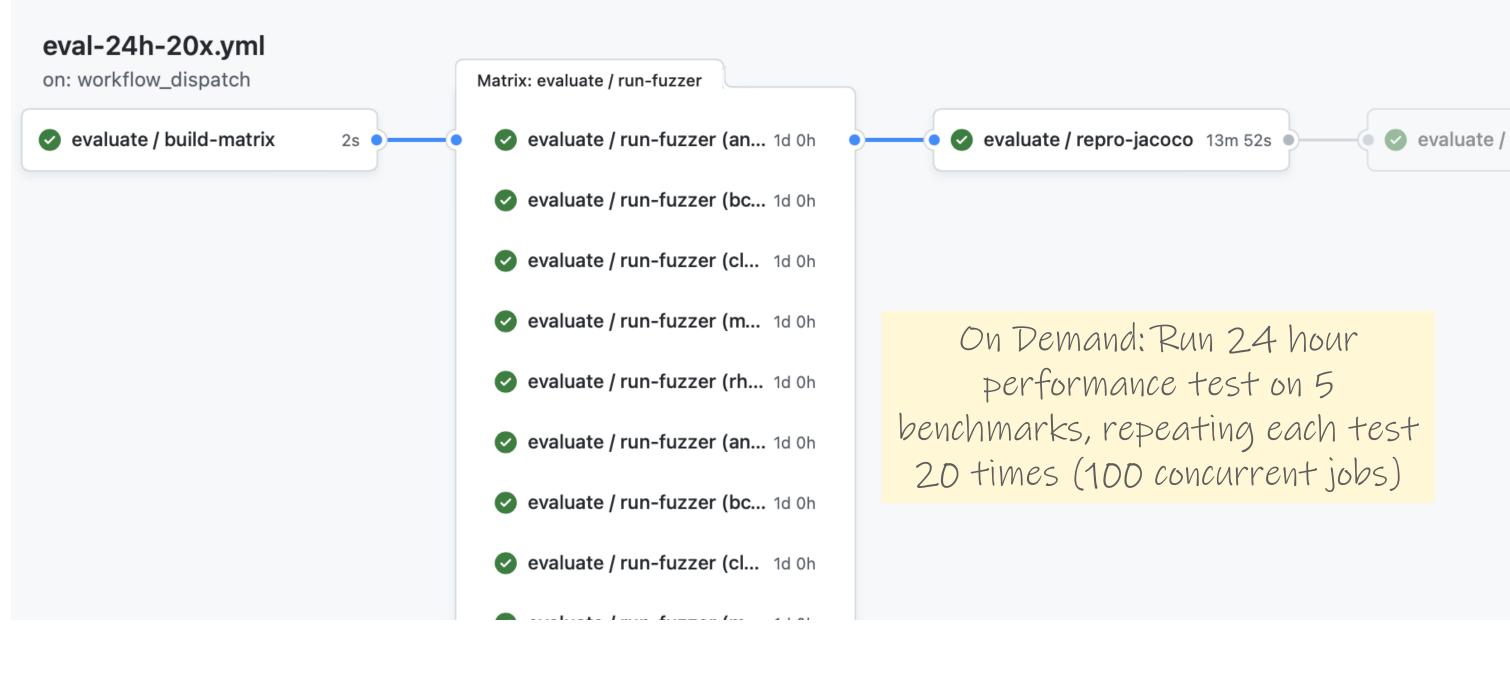

https://github.com/neu-se/CONFETTI/actions

# CI in practice

#### Large scale example: Google TAP

- ⊙ 50,000 unique changes per-day, 4 billion test cases per-day
- Pre-submit optimization: run fast tests for each individual change (before code review).
   Block merge if they fail.
- Then: run all affected tests; "build cop" monitors and acts immediately to roll-back or fix
- Build cop monitors integration test runs
- Average wait time to submit a change: 11 minutes

### Cost to fix a defect over time

### Rough estimate

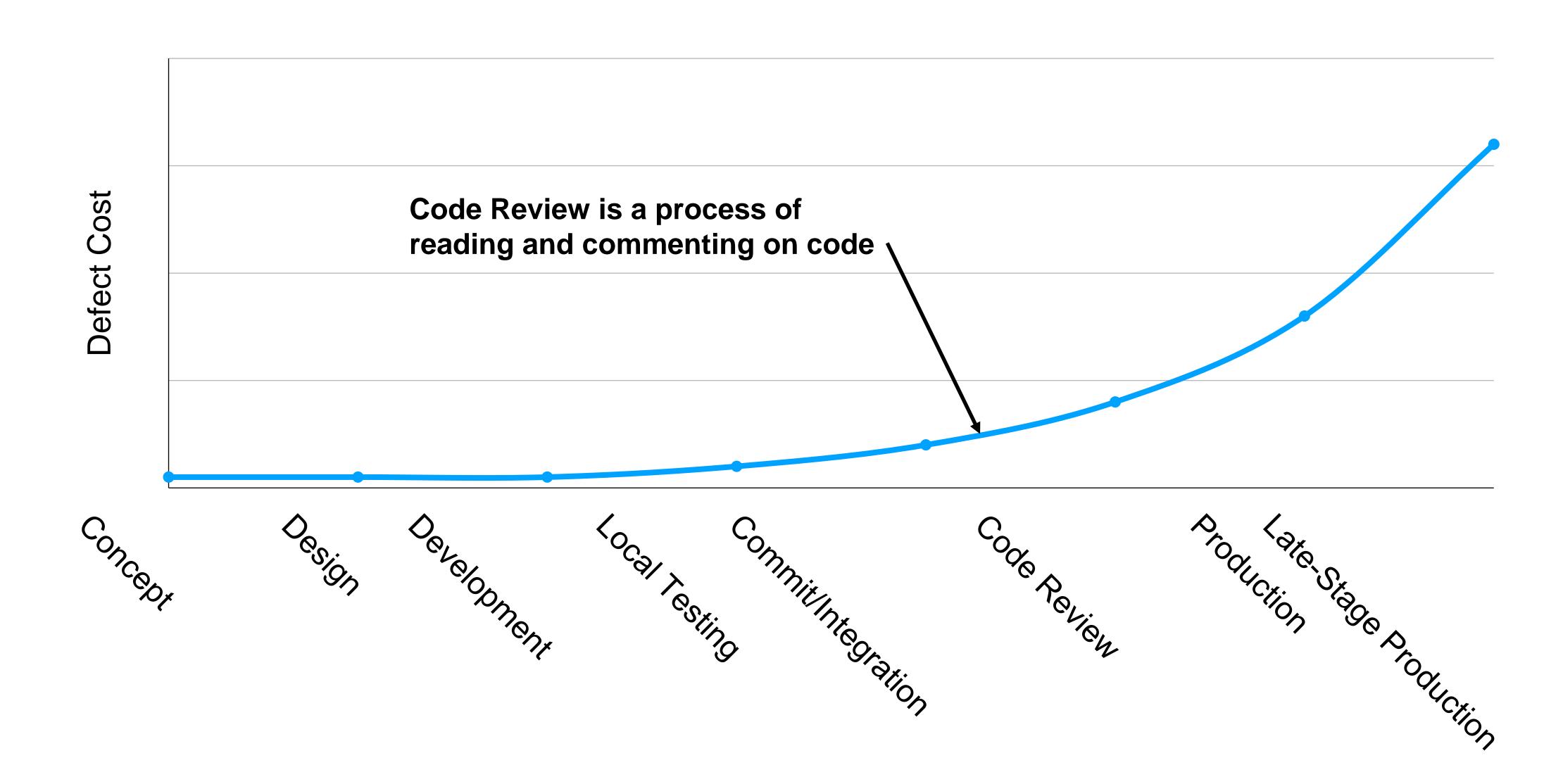

### Code review should be a formal process

A code review is the process in which the code's author explains it to peers:

- What should it do?
- O How does it do it?
- O How confident are we in it?
- What are results of running tests?

A code review often concerns a code change ("diff")

# Self-review is no substitute for peer review

Study of 300 reviews at Cisco in 2006

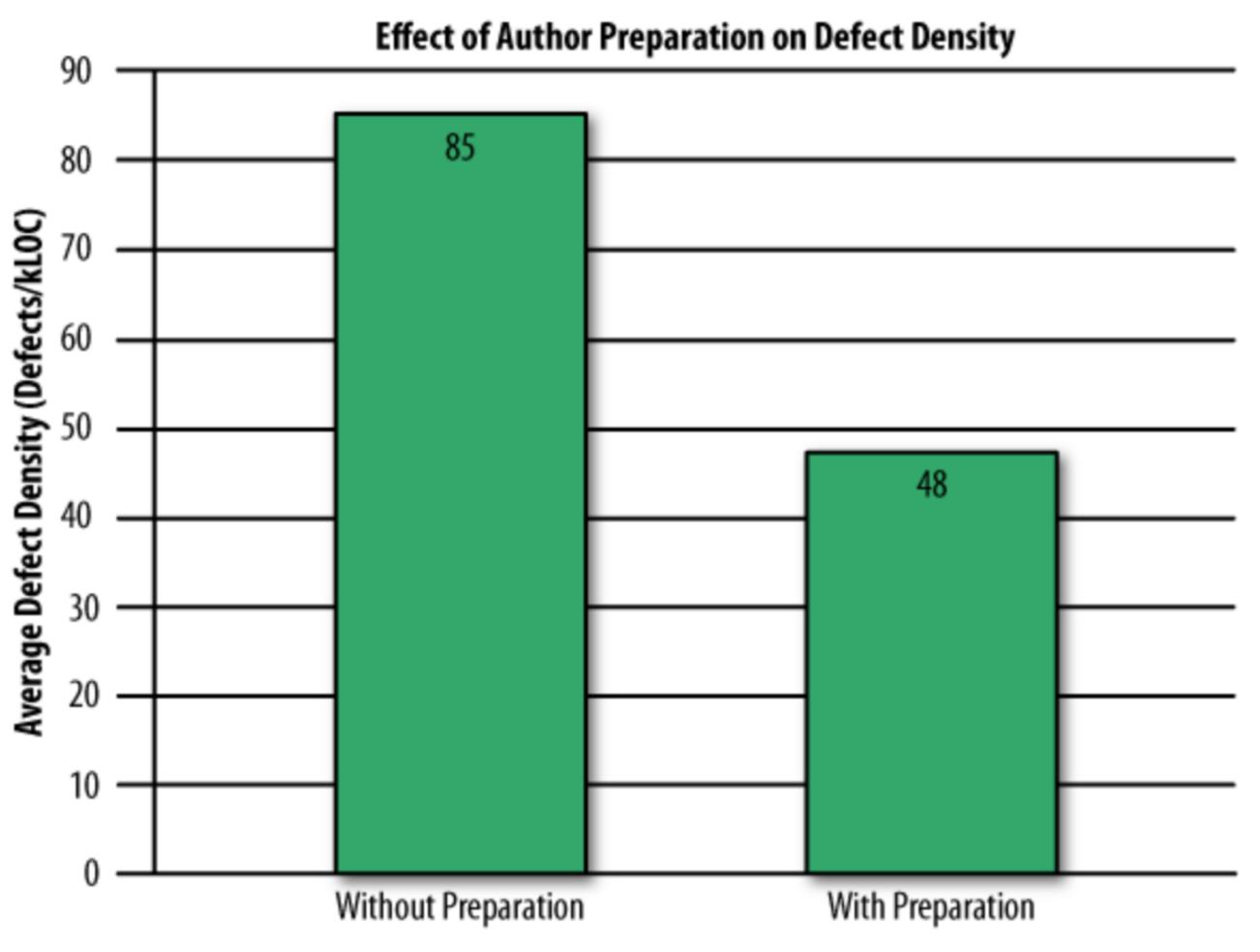

Even if developers pre-review their code, many defects still found in peer review

"Best Kept Secrets of Peer Code Review", Jason Cohen, SmartBear Software, 2006

### Code Review vs Code Inspection

#### Formal process of reading through code as a group;

- Applied to all project documents;
- A 3-5 person team reads the code aloud and explains what is being done;
- ⊙ Each person has a specific role (moderator, reviewer, reader, scribe, observer, author)
- Usually a 60 minute meeting;
- Less efficient (defects/cost) than modern review processes.
- Very waterfall.
- Traceable, measurable

## Why should we perform code review?

#### Code review increases breadth of knowledge of code:

- Other people "know" the code
- Easier to handle someone cycling off project

#### Verbalizing decisions improves their quality:

The process of writing an explanation encourages critical thinking

#### Code reviews improve quality of code base:

Knowing code is reviewed pushes devs to make it more presentable and understandable

# Many stakeholders can benefit from code review

#### Reviewers might be...

- An owner of the code being changed or added to
- Someone to verify that the code meets standards.
- Someone to ensure documentation is consistent.
- Other people interested in this code base or experts

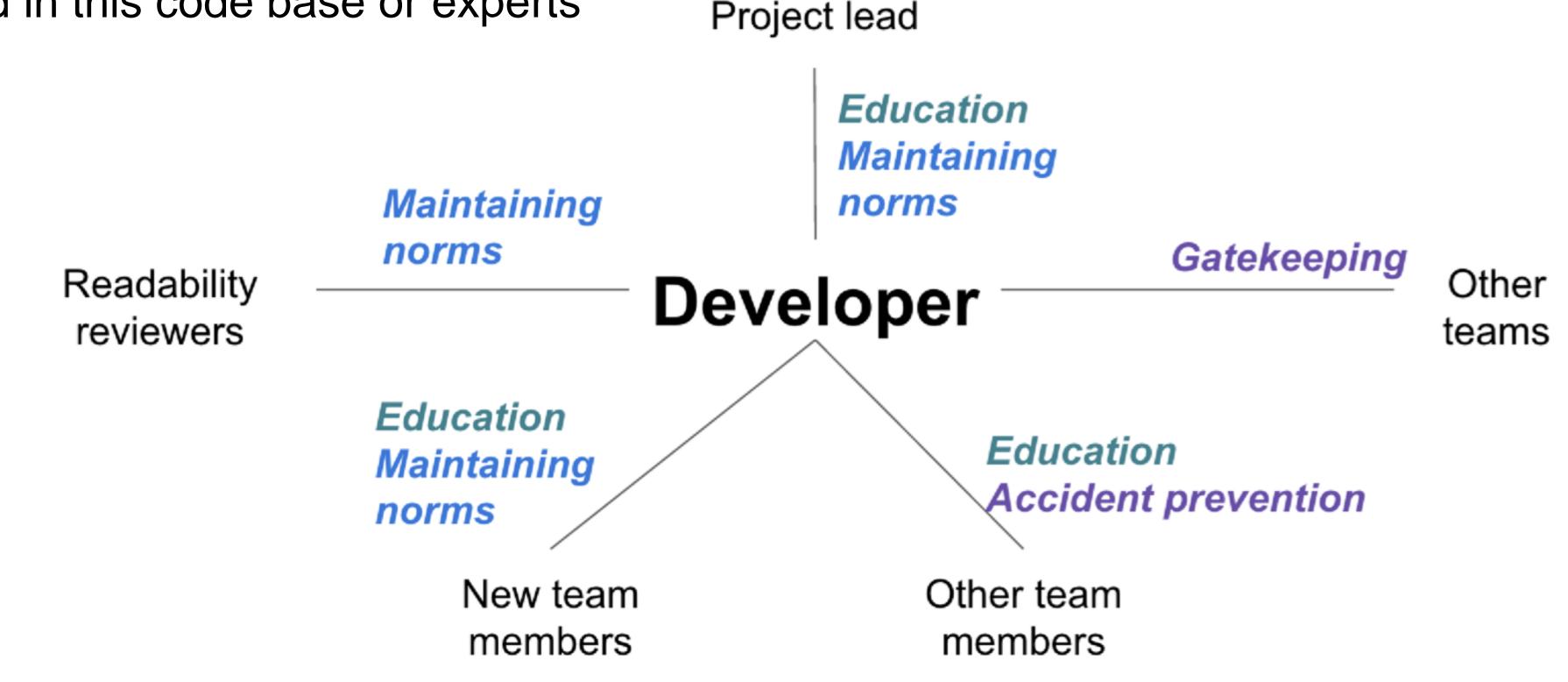

# Code reviews have many benefits

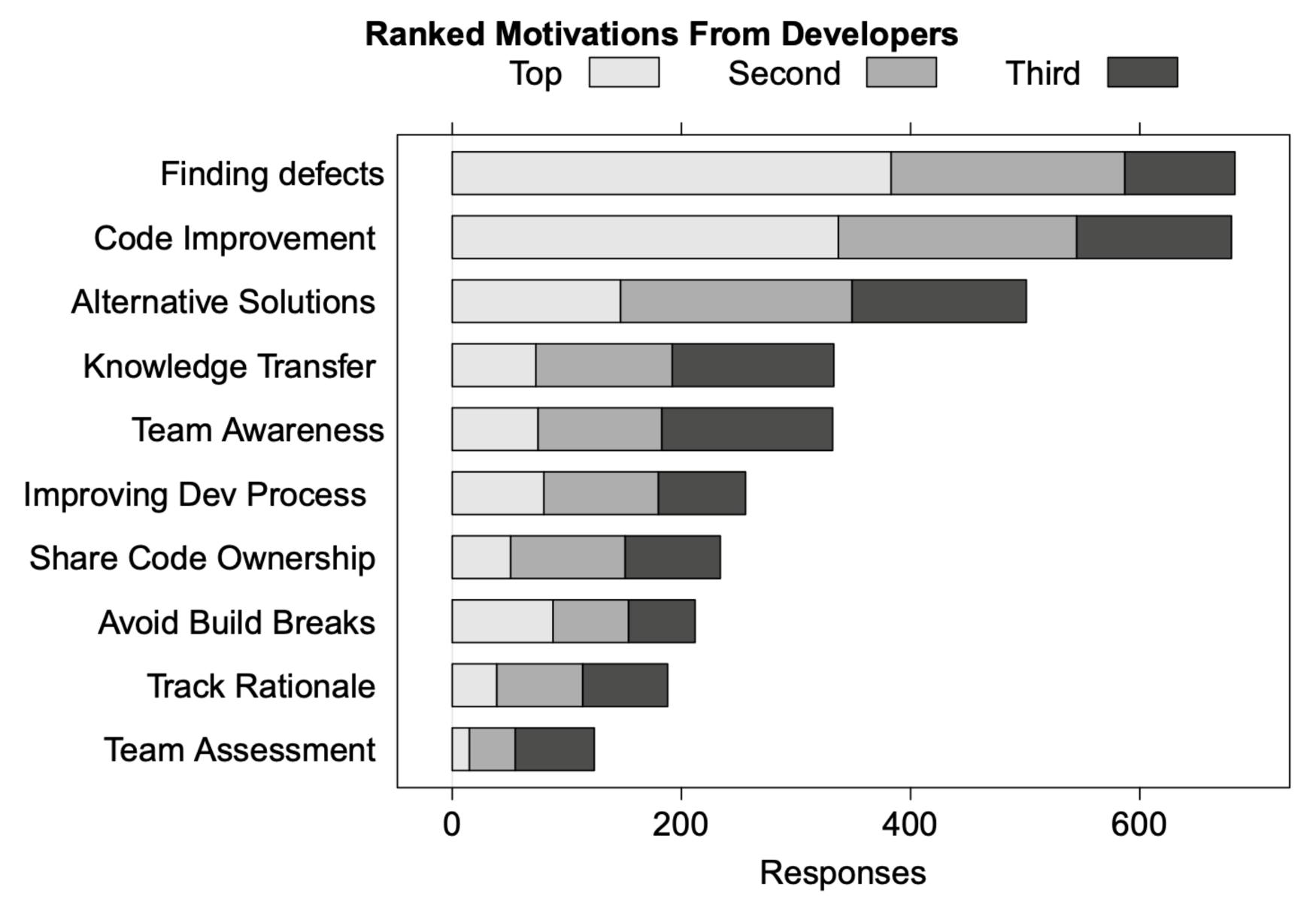

"Expectations, Outcomes, and Challenges of Modern Code Review", Bacchelli & Bird, ICSE 2013

## Code review: How they do it at Google

At Google, reviewers get changes, explanation and all test results: review is asynchronous.

Elsewhere reviews can be in person:

More heavyweight, cannot be as common.

Review must be professional and impersonal:

O No one is being "attacked" (or, no one should be).

Don't rehash design arguments (defer to author).

All suggestions and criticisms must be addressed:

At least in the negative.

# Code review: example on pull request

| re-api/src/main/java/org/apache/maven/surefire/booter/CommandReader.java |                                                                                                    | · Hide resolved |
|--------------------------------------------------------------------------|----------------------------------------------------------------------------------------------------|-----------------|
|                                                                          | <pre>case BYE_ACK:     //After SHUTDOWN no more commands can come. Hence, do NOT go back to b     callListeners( command );     return; default:     callListeners( command );</pre> | locking in IO   |
|                                                                          | Cattlesteriors Communa /,                                                                                                    |                 |
|                                                                          | Tibor17 on Nov 12, 2019 Contributor  The listeners are called here. But we can put IF condition:  IF BYE_ACK -> return at the end of the default case.                               | ⊕ …             |
|                                                                          | Tibor17 on Nov 12, 2019 Contributor  Instead of calling the return we can make softer exit with CommandReader.this.state.se TERMINATED ).                                            | <b>⊙</b> ···    |
|                                                                          | eolivelli on Dec 17, 2019 Contributor  Yes, I came to this same conclusion, change the state to TERMINATED.                                                                          | ⊙ …             |
|                                                                          | jon-bell on Dec 19, 2019 Author Contributor Changed.                                                                                                    | ⊕ …             |
|                                                                          | Reply                                                                                                    |                 |
| Unresolve conversation jon-bell marked this conversation as resolved.    |                                                                                                    |                 |

### Code review checklist

#### Consider:

- Am I able to understand the code easily?
- Does the code follow our style guidelines?
- O Is the same code duplicated more than once?
- O Is this file (or change) too big?
- Does this code meet our non-functional requirements?
- Is this code maintainable?
- Does this code have unintended side-effects?

## Code Reviews and Programmer's Ego

#### Remember:

- Code review means someone's looking over your work
- You might have some attachment to it
- Criticisms: sometimes hard not to take personally
- Acknowledge a criticism and move on
- Acknowledgment doesn't imply that the author agrees with the content of the criticism
- The review is not about you, the goal is to improve code

### Cost to fix a defect over time

### Rough estimate

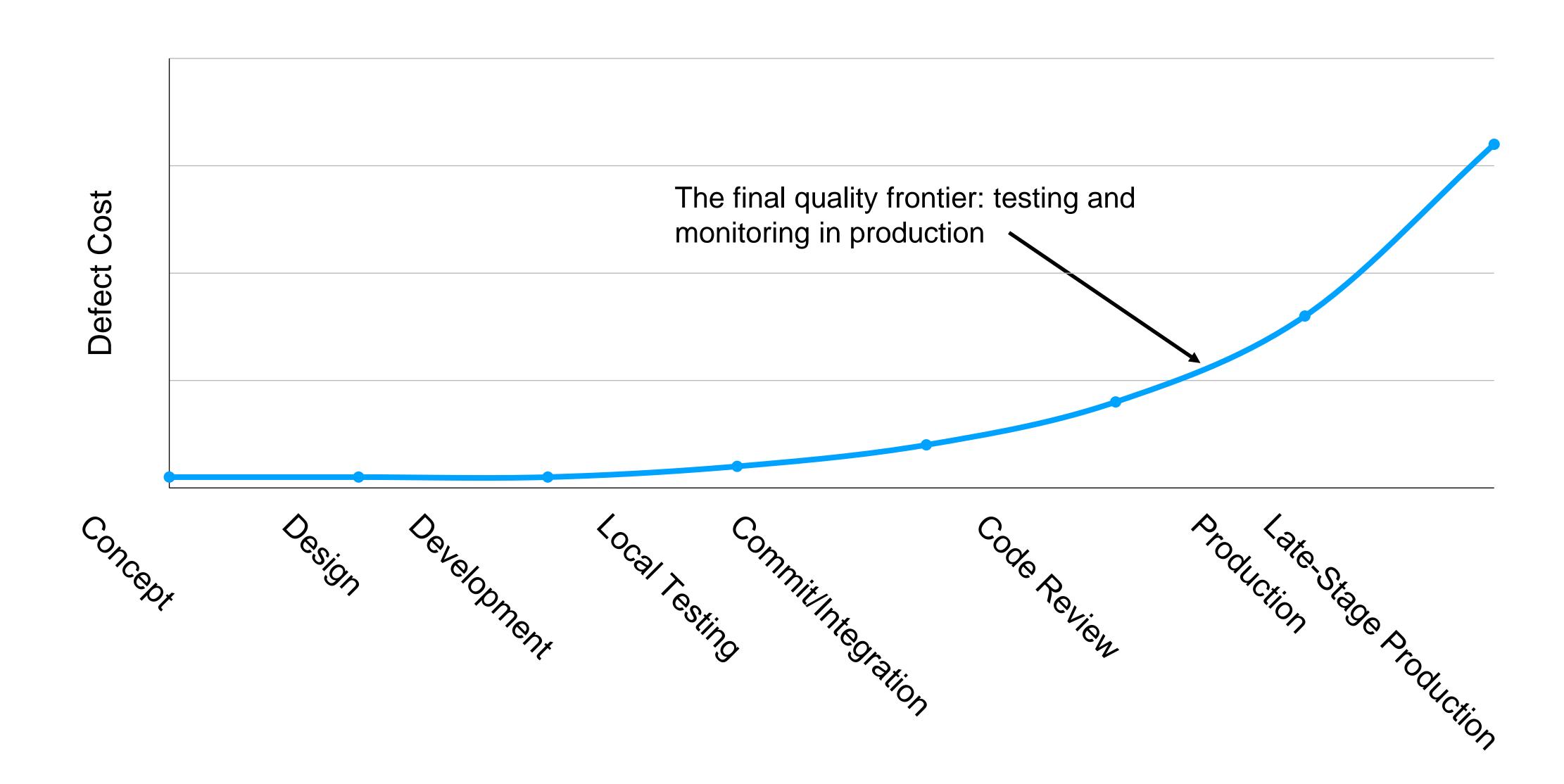

# Case study of a failed deployment

# Knightmare: A DevOps Cautionary Tale

👗 D7 🗁 DevOps 🕓 April 17, 2014 🚃 6 Minutes

I was speaking at a conference last year on the topics of DevOps, Configuration as Code, and Continuous Delivery and used the following story to demonstrate the importance making deployments fully automated and repeatable as part of a DevOps/Continuous Delivery initiative. Since that conference I have been asked by several people to share the story through my blog. This story is true – this really happened. This is my telling of the story based on what I have read (I was not involved in this).

This is the story of how a company with nearly \$400 million in assets went bankrupt in 45-

minutes because of a failed deployment.

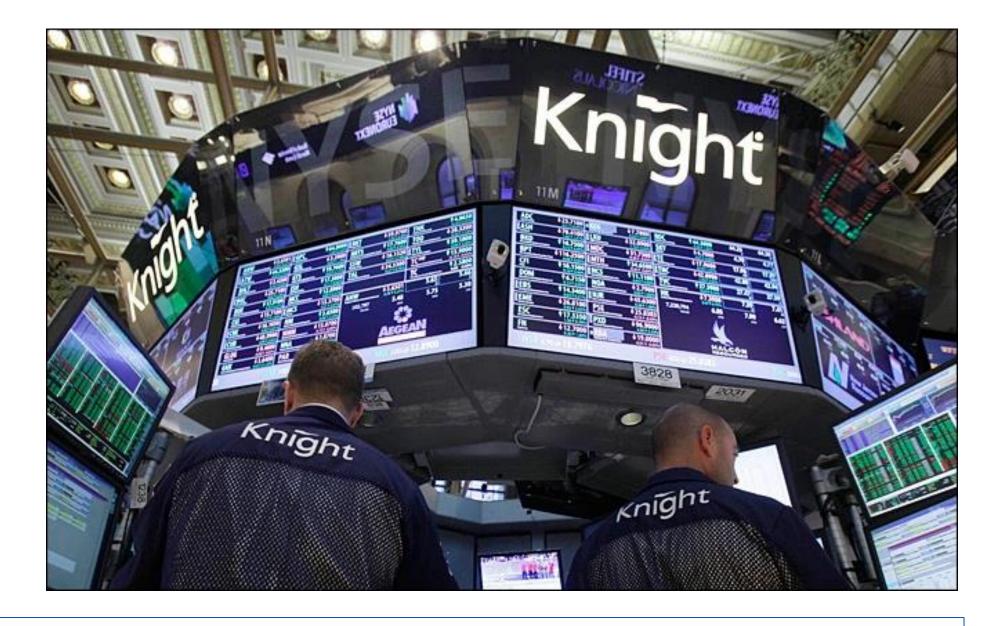

"In the week before go-live, a Knight engineer manually deployed the new RLP code in SMARS to its 8 servers. However, he made a mistake and did not copy the new code to one of the servers. Knight did not have a second engineer review the deployment, and neither was there an automated system to alert anyone to the discrepancy."

# What could Knight capital have done better?

Use capture/replay testing instead of driving market conditions in a test

Avoid including "test" code in production deployments

Automate deployments

Define and monitor risk-based KPIs

Create checklists for responding to incidents

# Deployment Philosophy: Instagram

"Faster is safer"

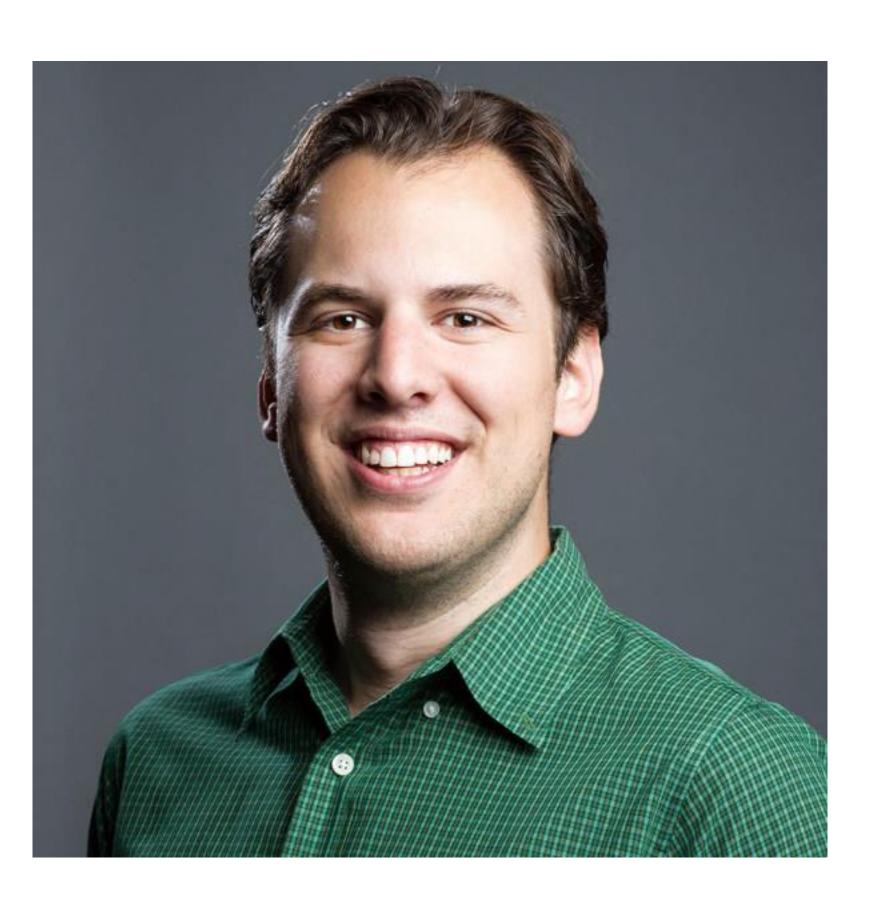

"If stuff blows up it affects a very small percentage of people"

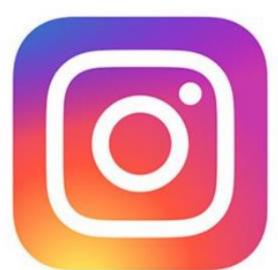

Instagram cofounder and CTO Mike Krieger

## Continuous Delivery

- "Faster is safer": Key values of continuous delivery
  - Release frequently, in small batches
  - Maintain key performance indicators to evaluate the impact of updates
  - Phase roll-outs
  - Evaluate business impact of new features

### Staging environments

**Enabling Continuous Delivery** 

As software gets more complex with more dependencies, it's impossible to simulate the whole when testing

Idea: Deploy to a complete production-like environment, but don't have all use it

#### Examples:

- "Eat your own dogfood"
- Beta/Alpha testers

Lower risk if a problem occurs in staging than in production

# Test-Stage-Production

Continuous Delivery in Action

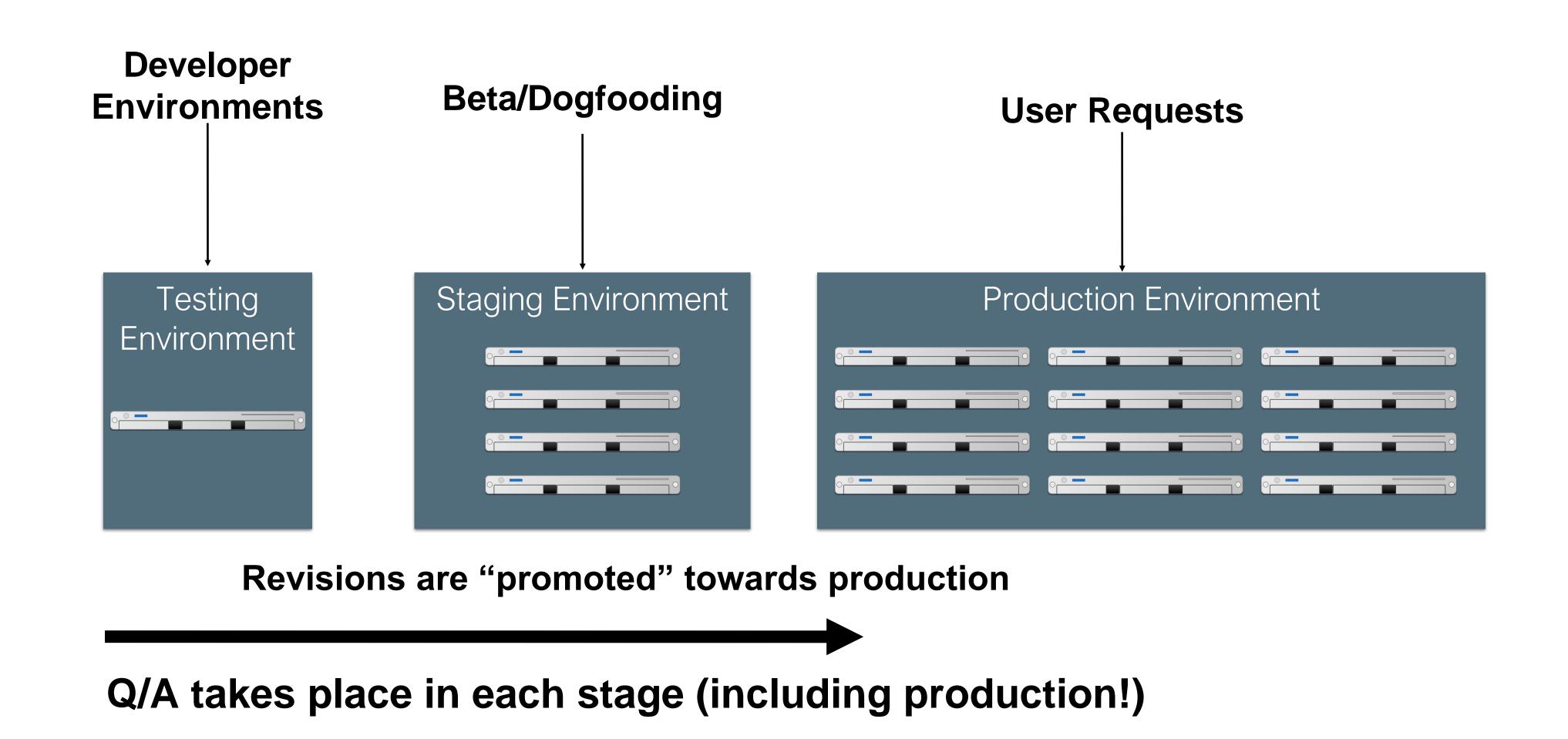

# A/B Deployments with Canaries

Mitigating risk in continuous delivery

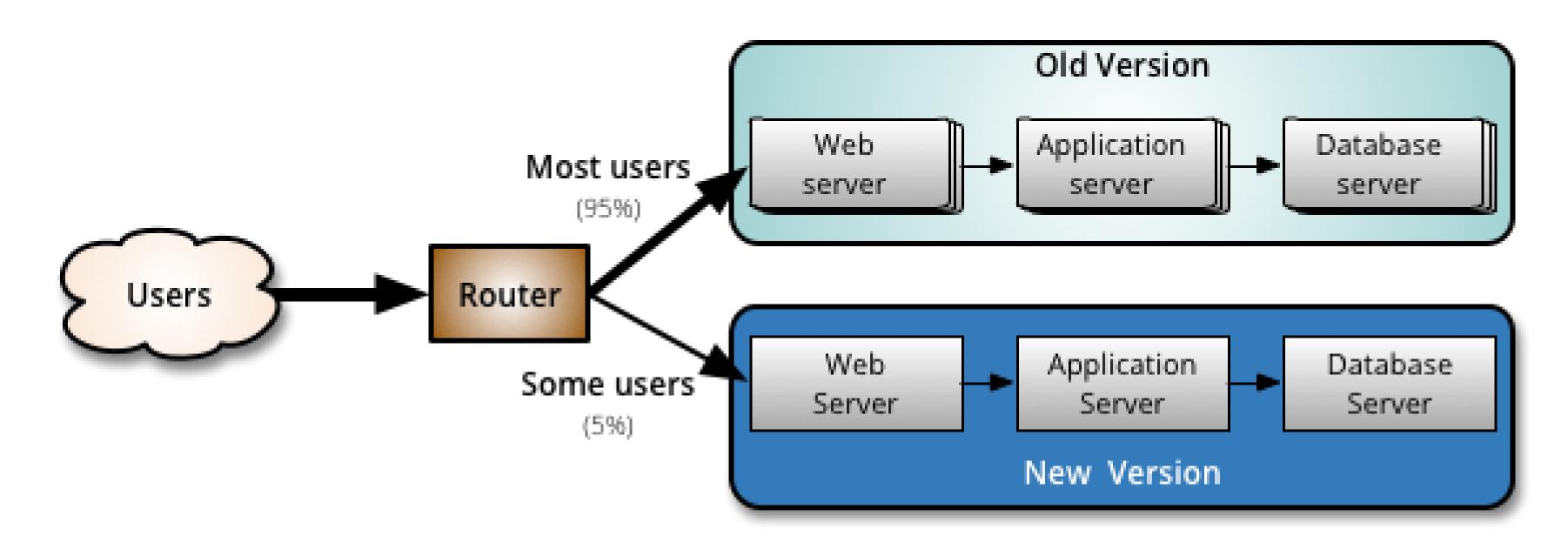

Monitor both:

But minimize impact of problems in new version

### Operations Responsibility

DevOps in a slide

Once we deploy, someone has to monitor, make sure it's running OK, no bugs, etc

Assume 3 environments: Test, Staging, Production

Whose job is it?

|           | Developers |         |            | Operators |          |               |
|-----------|------------|---------|------------|-----------|----------|---------------|
| Waterfall |            |         |            | Tes       | t Stagir | ng Production |
| Agile     | Test       |         |            |           | Stagin   | ng Production |
| DevOps    | Test       | Staging | Production |           |          | Production    |

#### Release Pipelines

#### How quickly is my change deployed?

- Even if you are deploying every day, you still have some latency
- A new feature I develop today won't be released today
- ⊙ But, a new feature I develop today can begin the release pipeline today (minimizes risk)
- Release Engineer: gatekeeper who decides when code ready to go out, oversees deployment process

#### Deployment Example: Facebook.com

Pre-2016

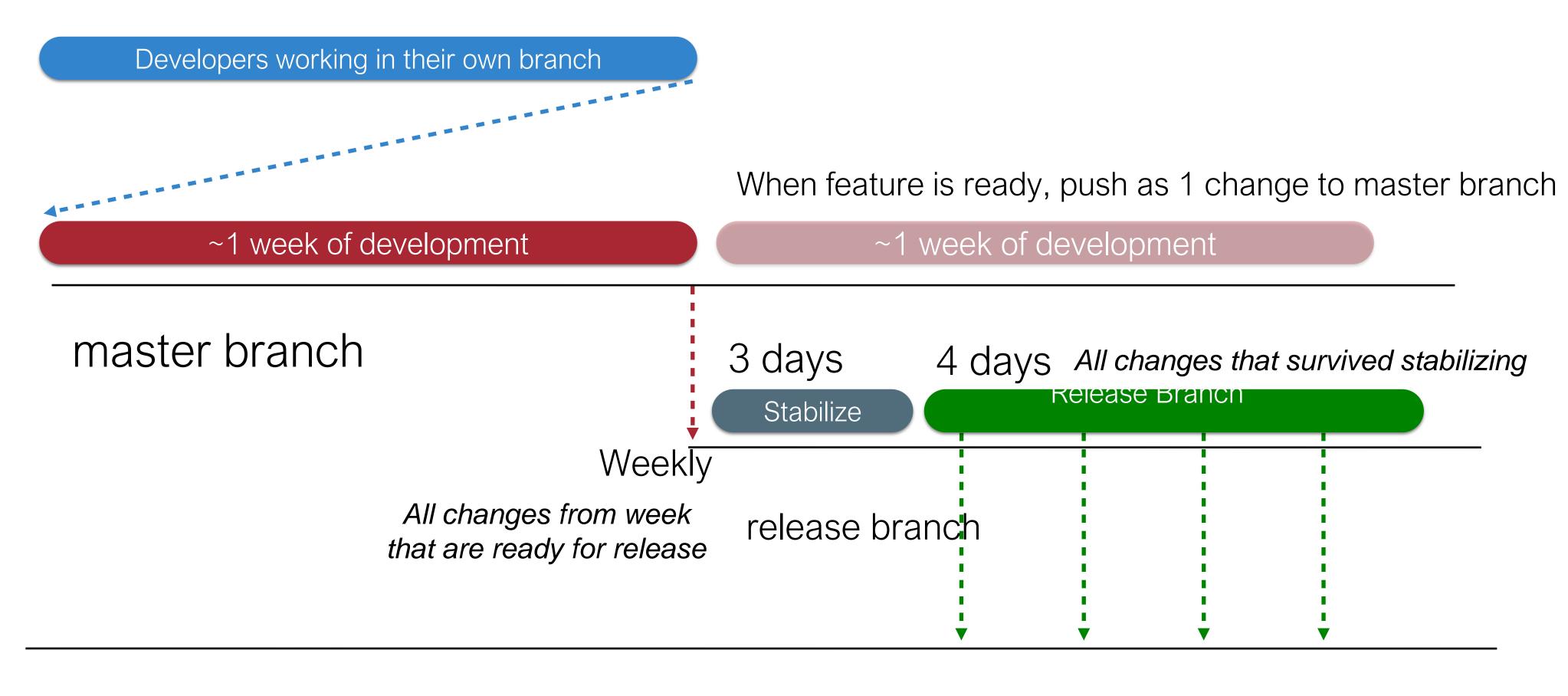

#### Deployment Example

Chuck Rossi, Director Software Infrastructure & Release Engineering @ Facebook

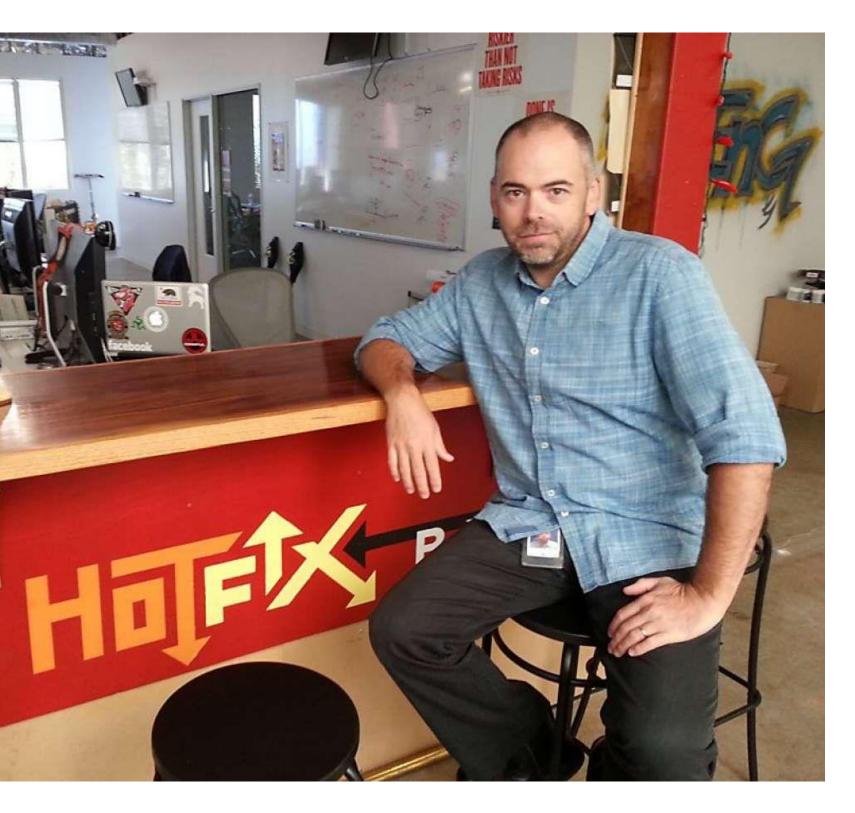

"Our main goal was to make sure that the new system made people's experience better — or at least, didn't make it worse. After a year of planning and development, over the course of three days we enabled 100% of our production web servers to run code deployed directly from master"

## Deployment Example

Post-2016: Truly continuous releases from master branch

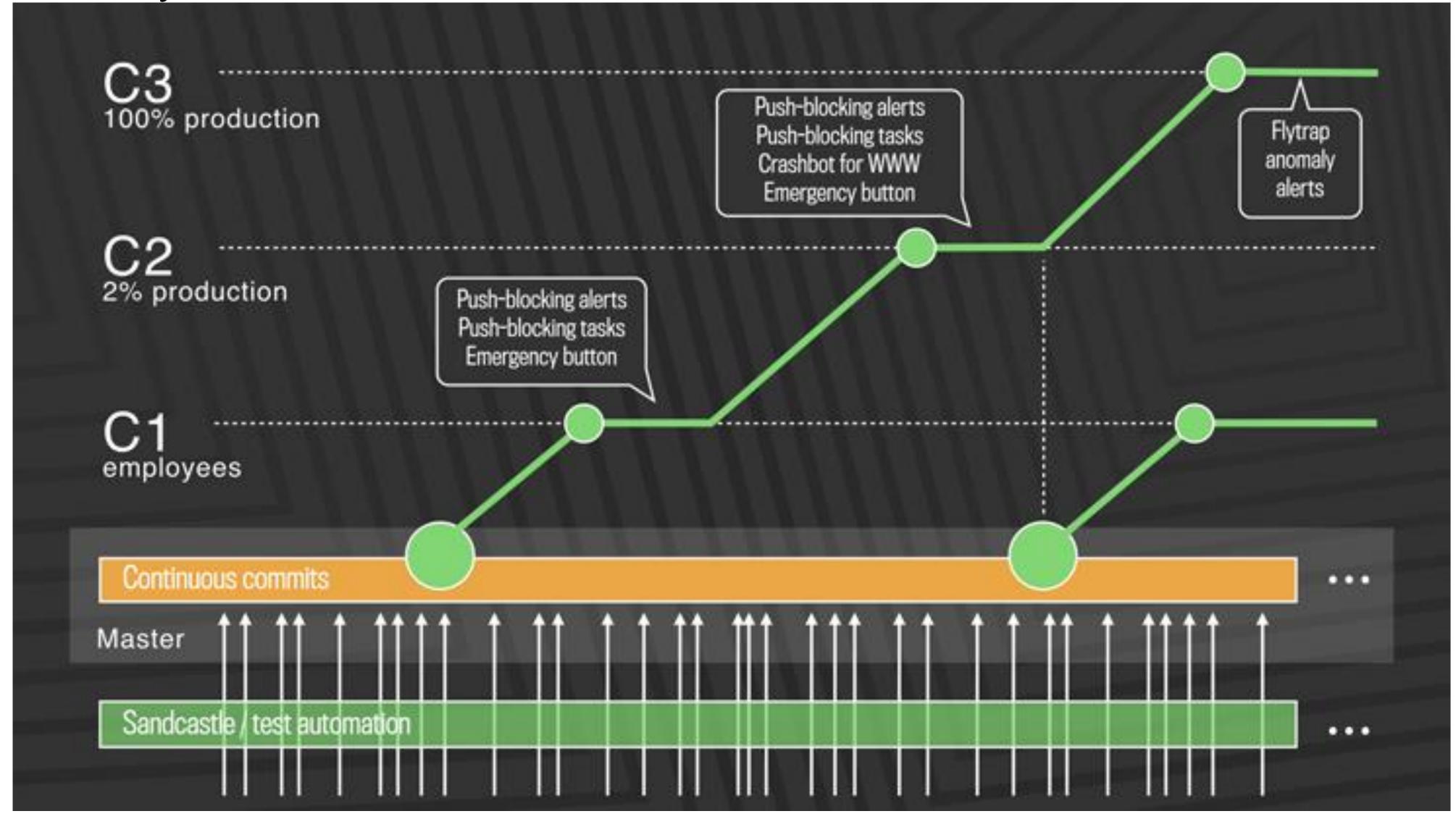

https://engineering.fb.com/2017/08/31/web/rapid-release-at-massive-scale/

#### Monitoring

#### The last step in continuous deployment: track metrics

#### Hardware

Voltages, temperatures, fan speeds, component health

#### OS

Memory usage, swap usage, disk space, CPU load

#### Middleware

Memory, thread/db connection pools, connections, response time

#### **Applications**

Business transactions, conversion rate, status of 3rd party components

## Monitoring services aggregate system status

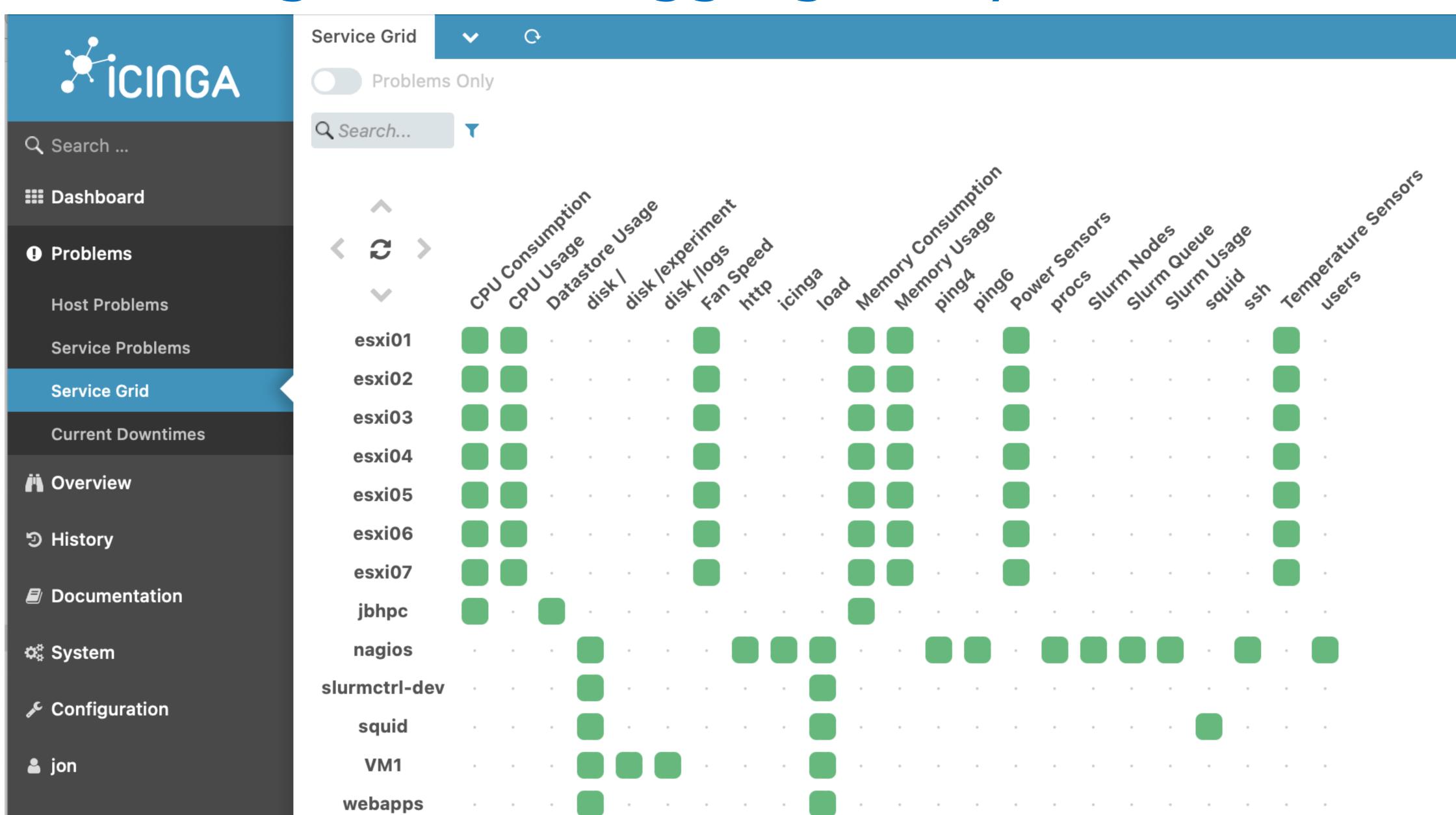

# Monitoring dashboards help gather insights

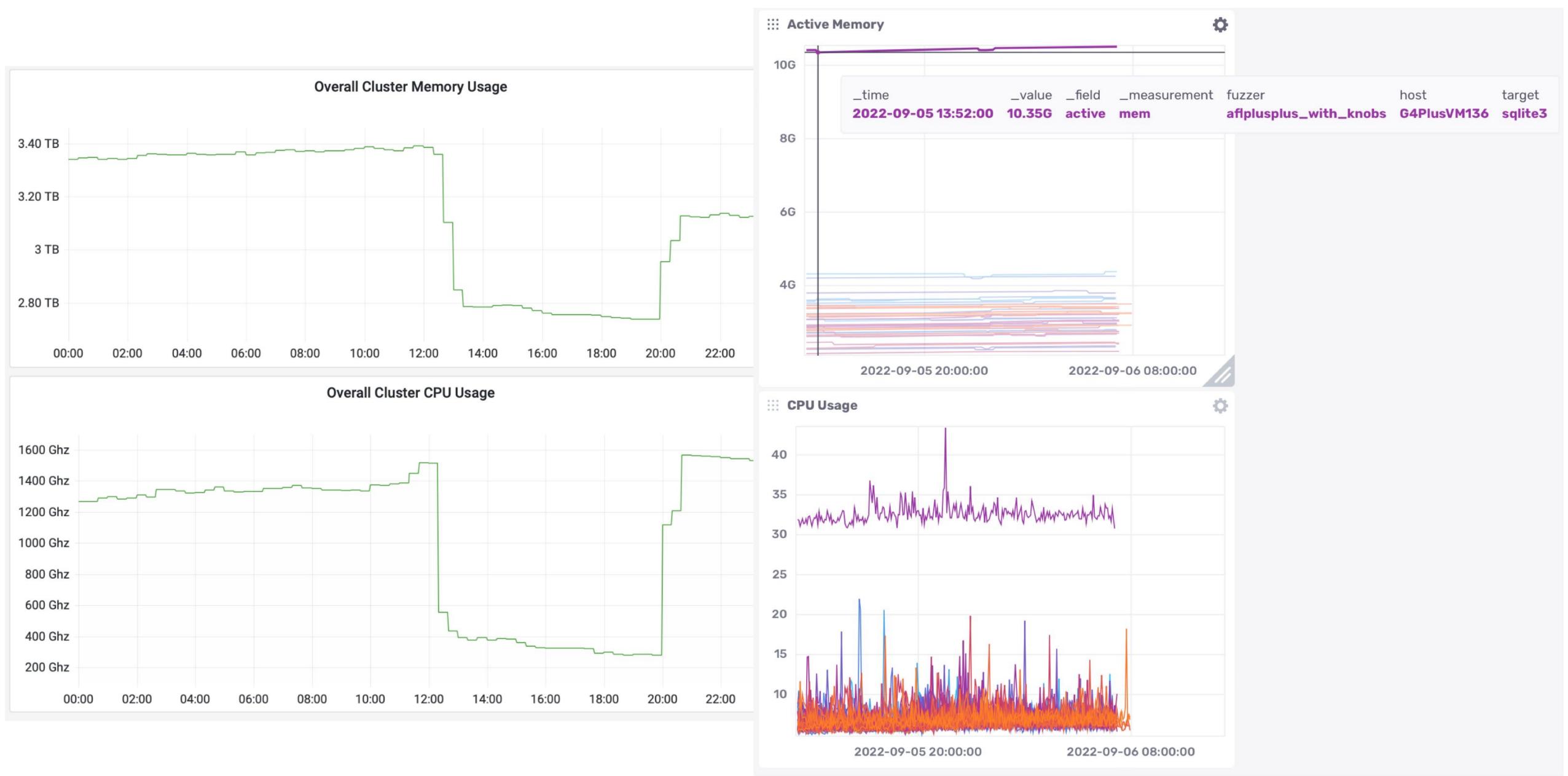

### Monitoring services take automated actions

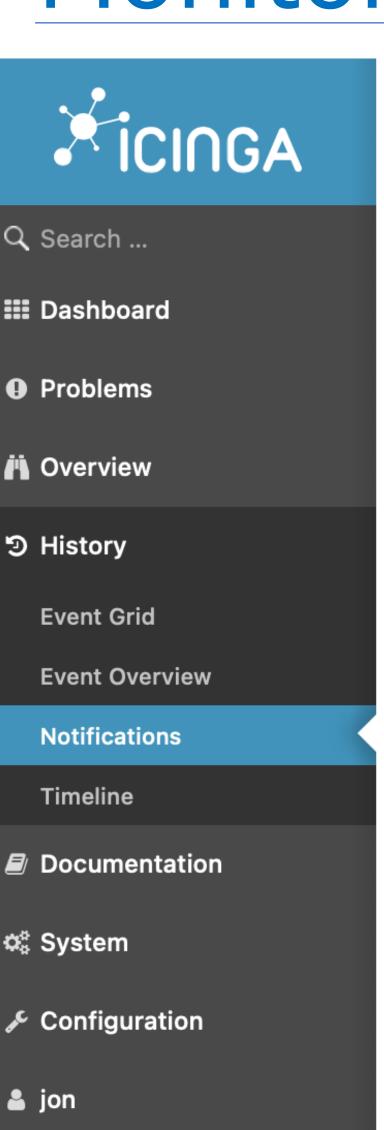

08:34:07

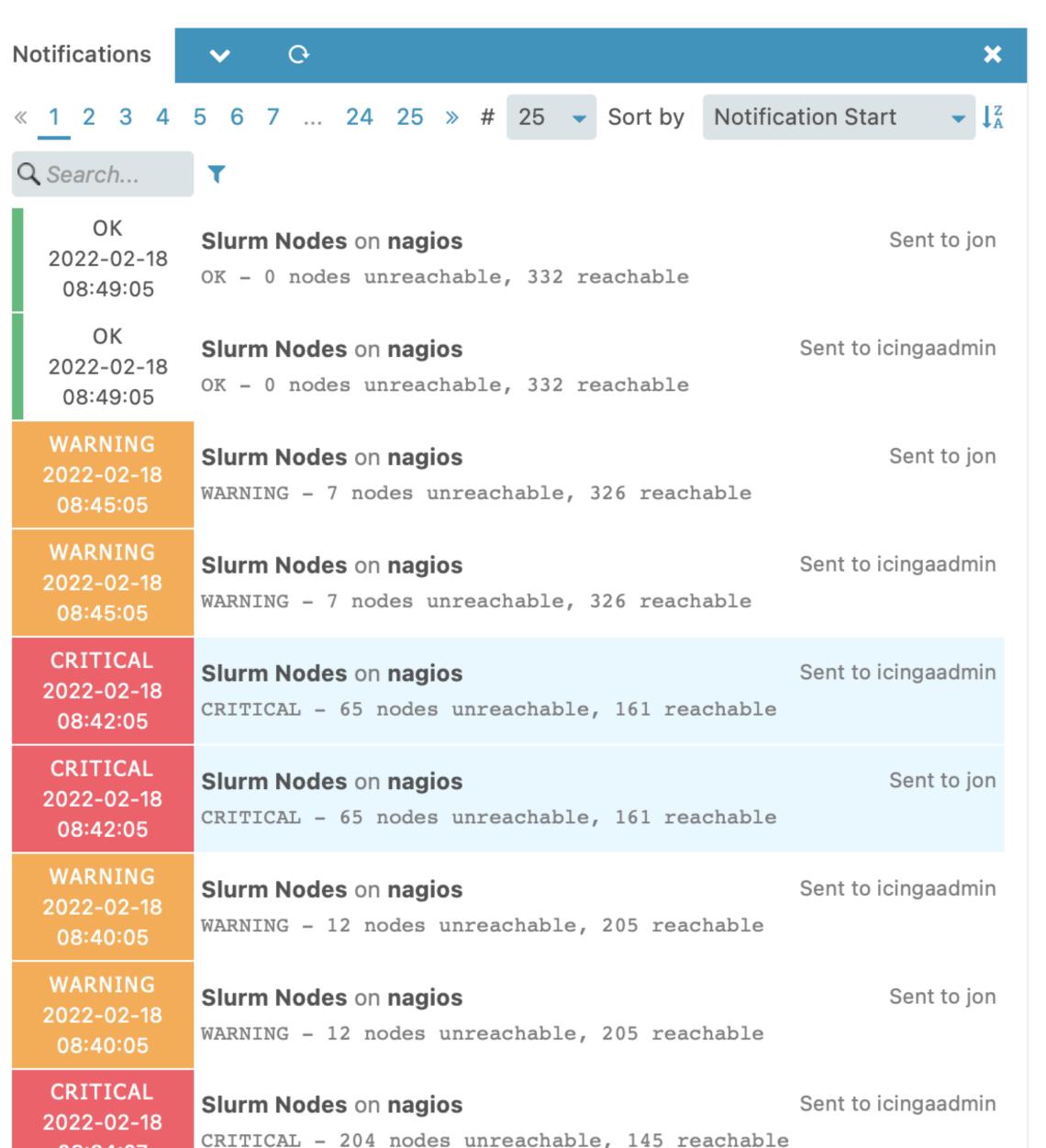

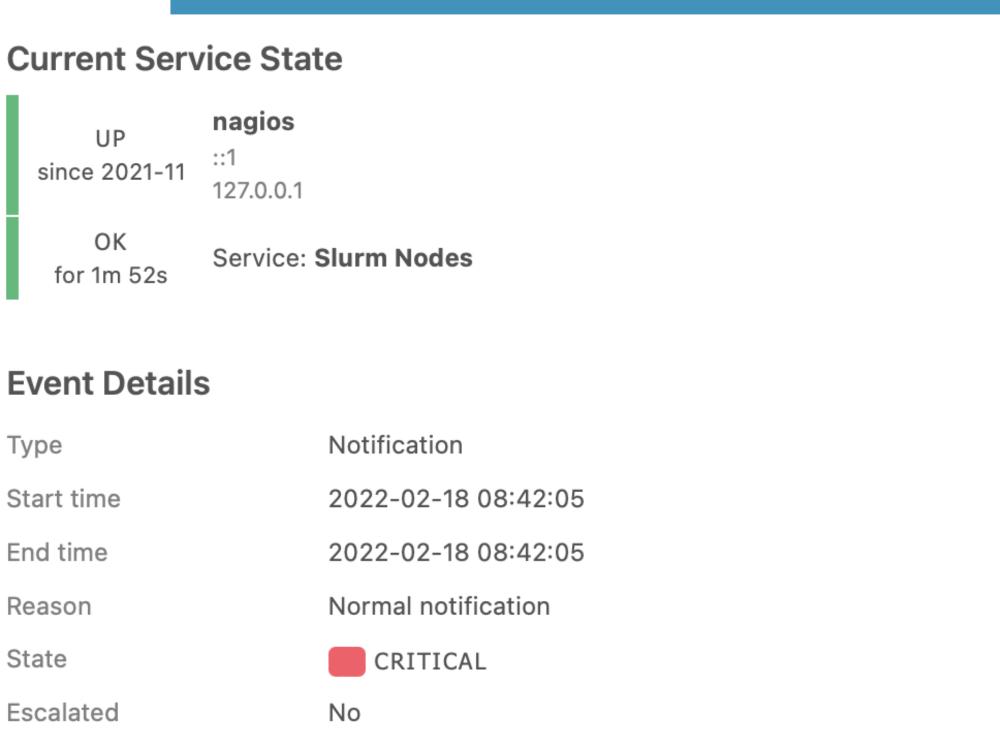

CRITICAL - 65 nodes unreachable, 161 reachable

Notification

Contacts notified

Output

#### Monitoring services take automated actions

Automatically detecting irregular behavior at Netflix sps

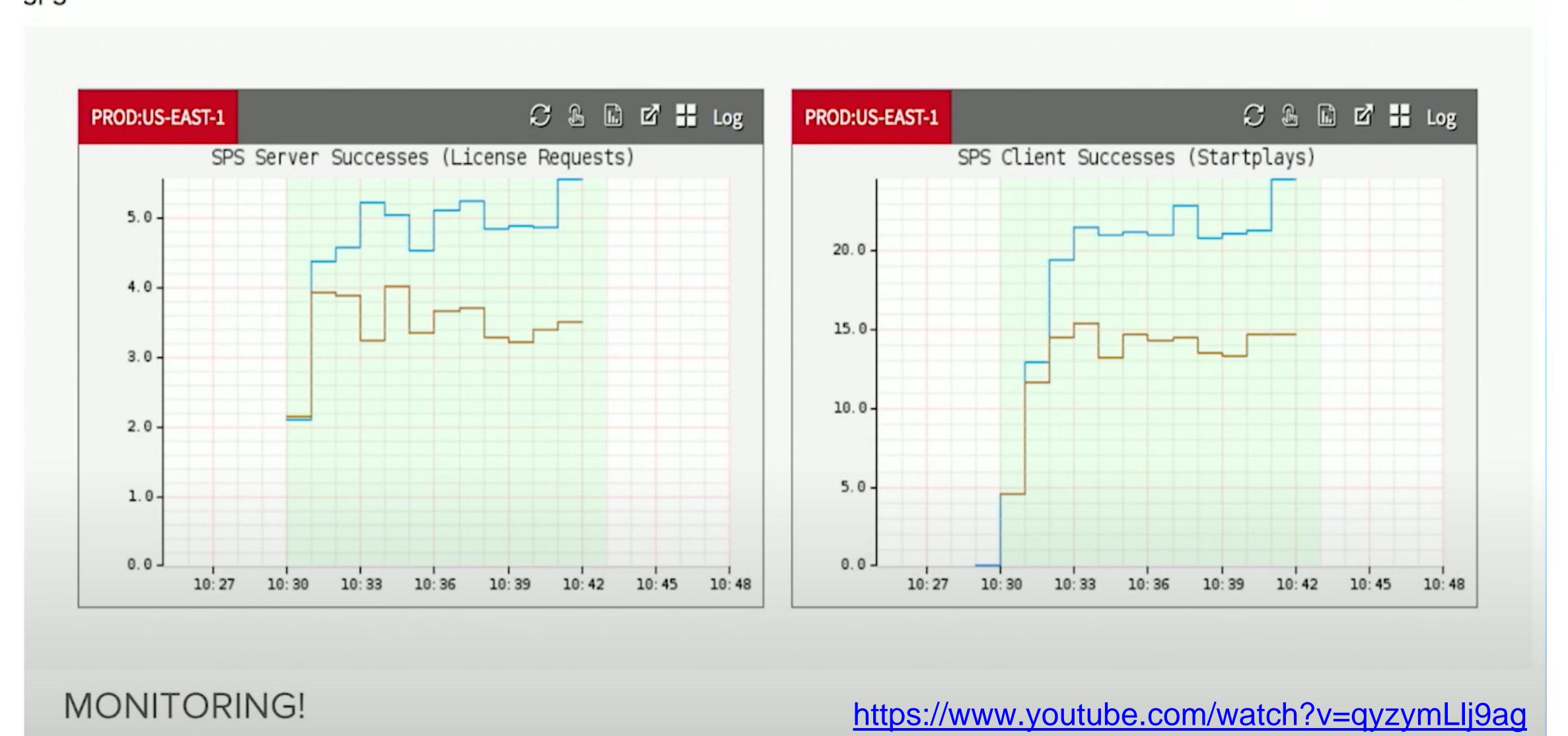

Legend: Experiment Control

#### A/B Testing

- Ways to test new features for usability, popularity, performance without a focus group
- Show 50% of your site visitors version A, 50% version B, collect metrics on each, decide which is better

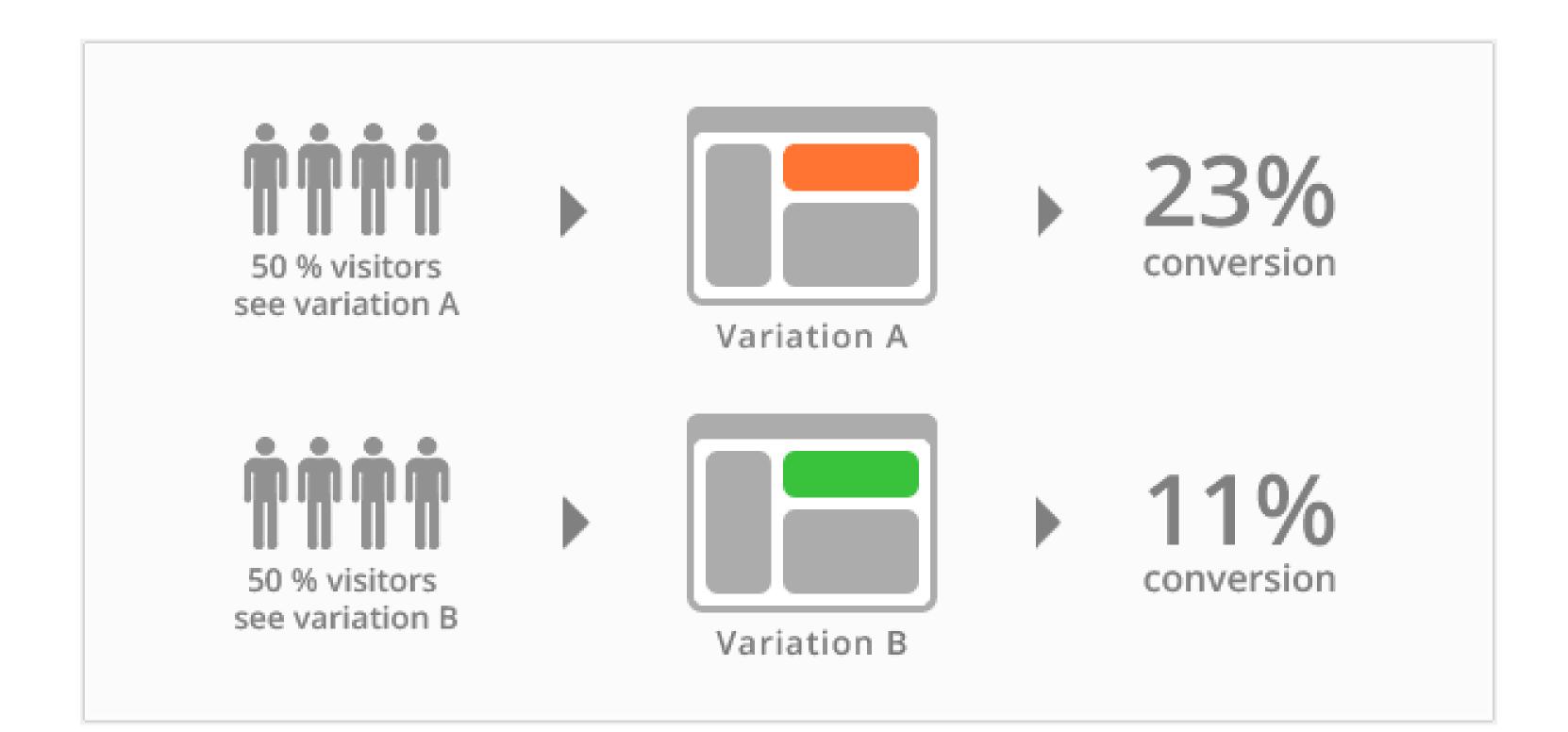

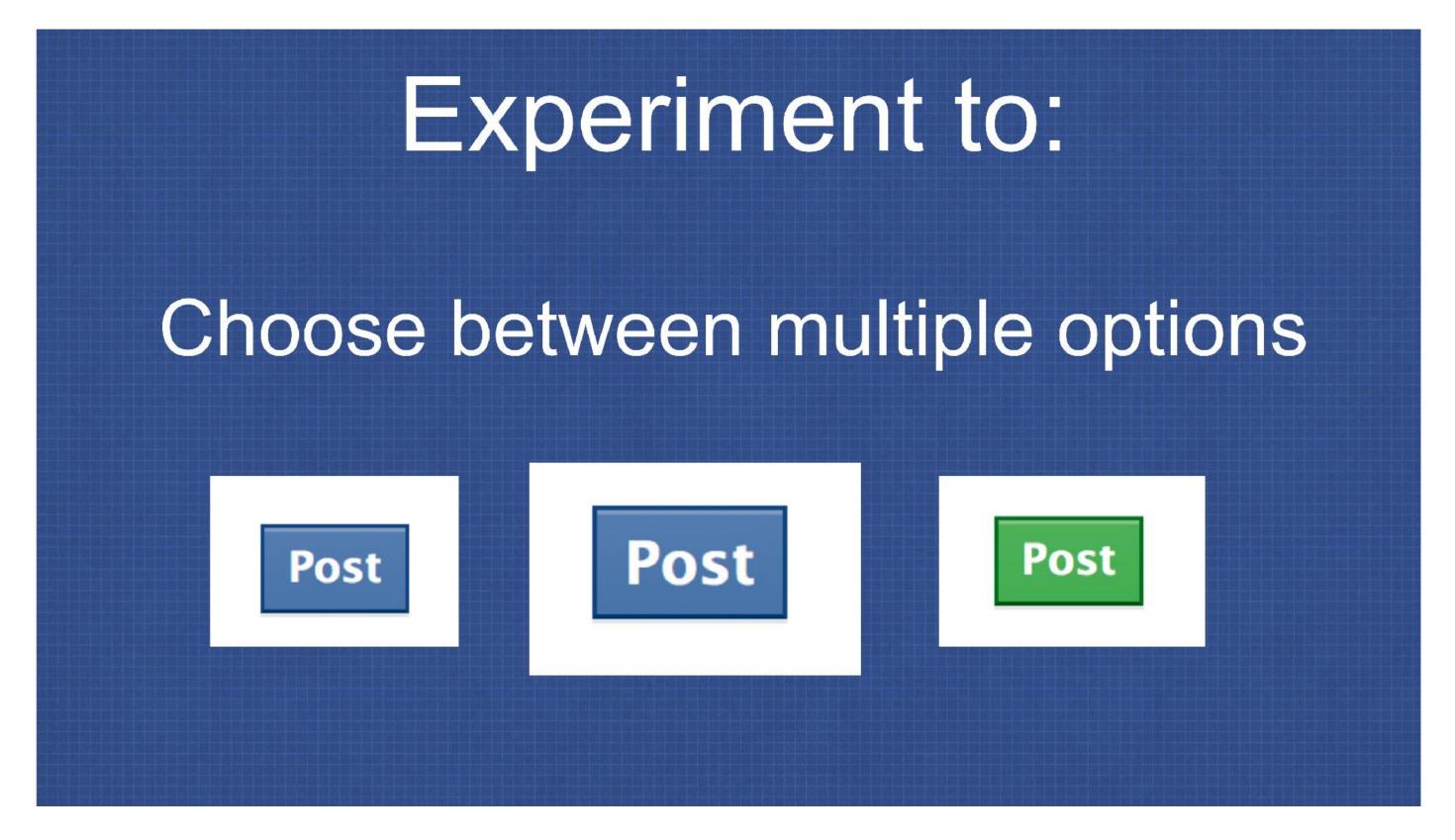

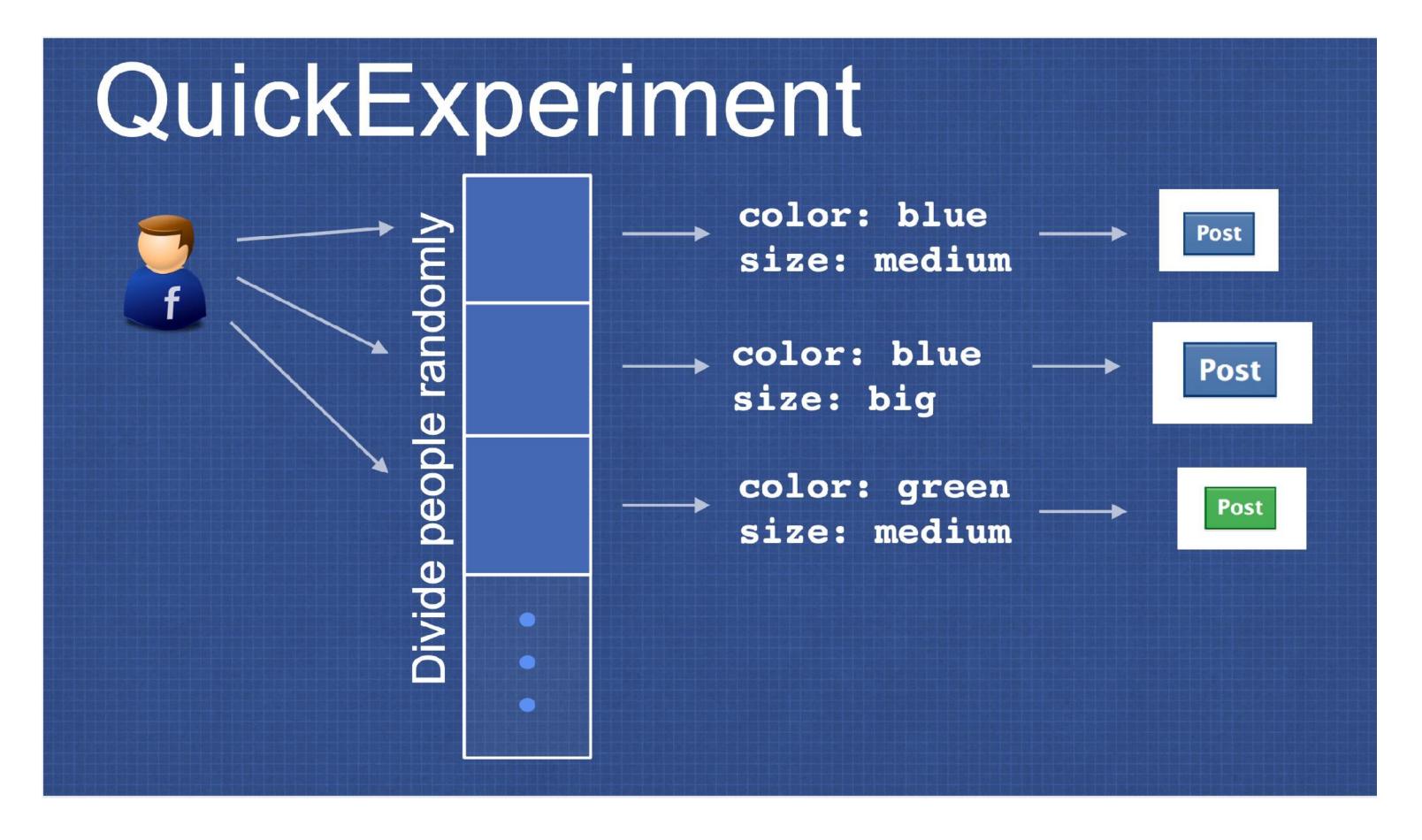

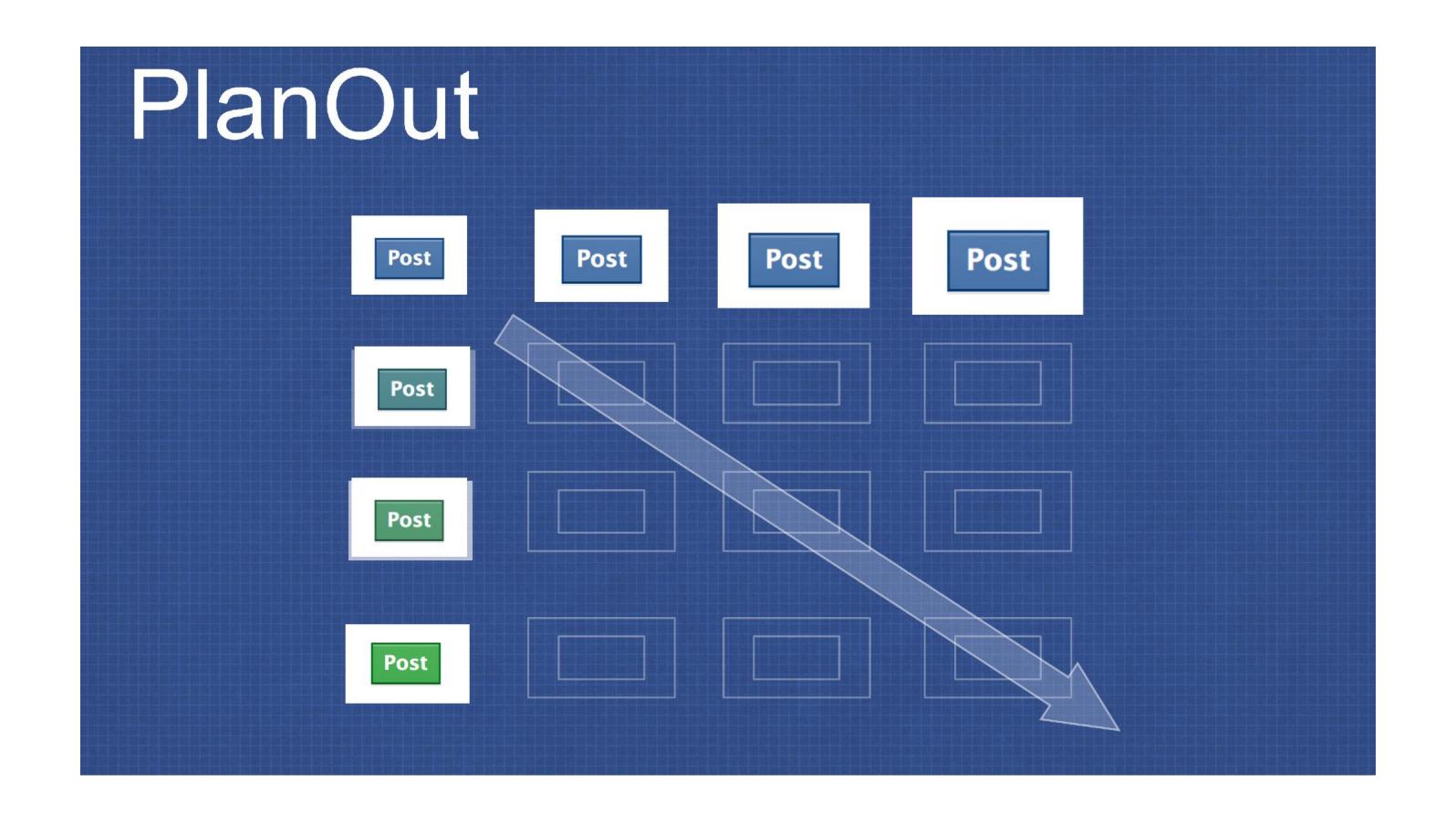

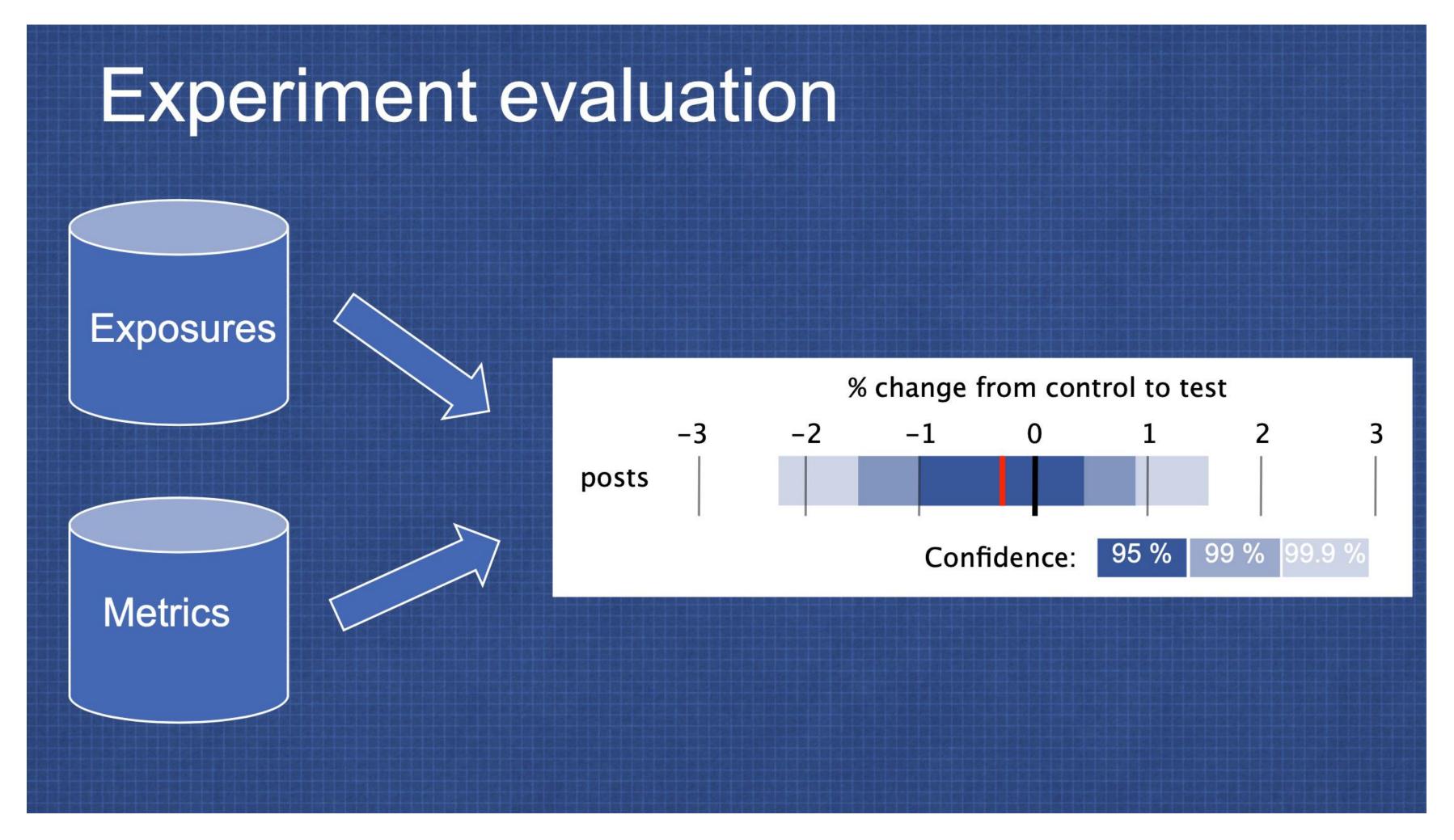

#### Beware of Metrics

#### McNamara Fallacy

- Measure whatever can be easily measured
- Disregard that which cannot be measured easily
- Presume that which cannot be measured easily is not important
- Presume that which cannot be measured easily does not exist

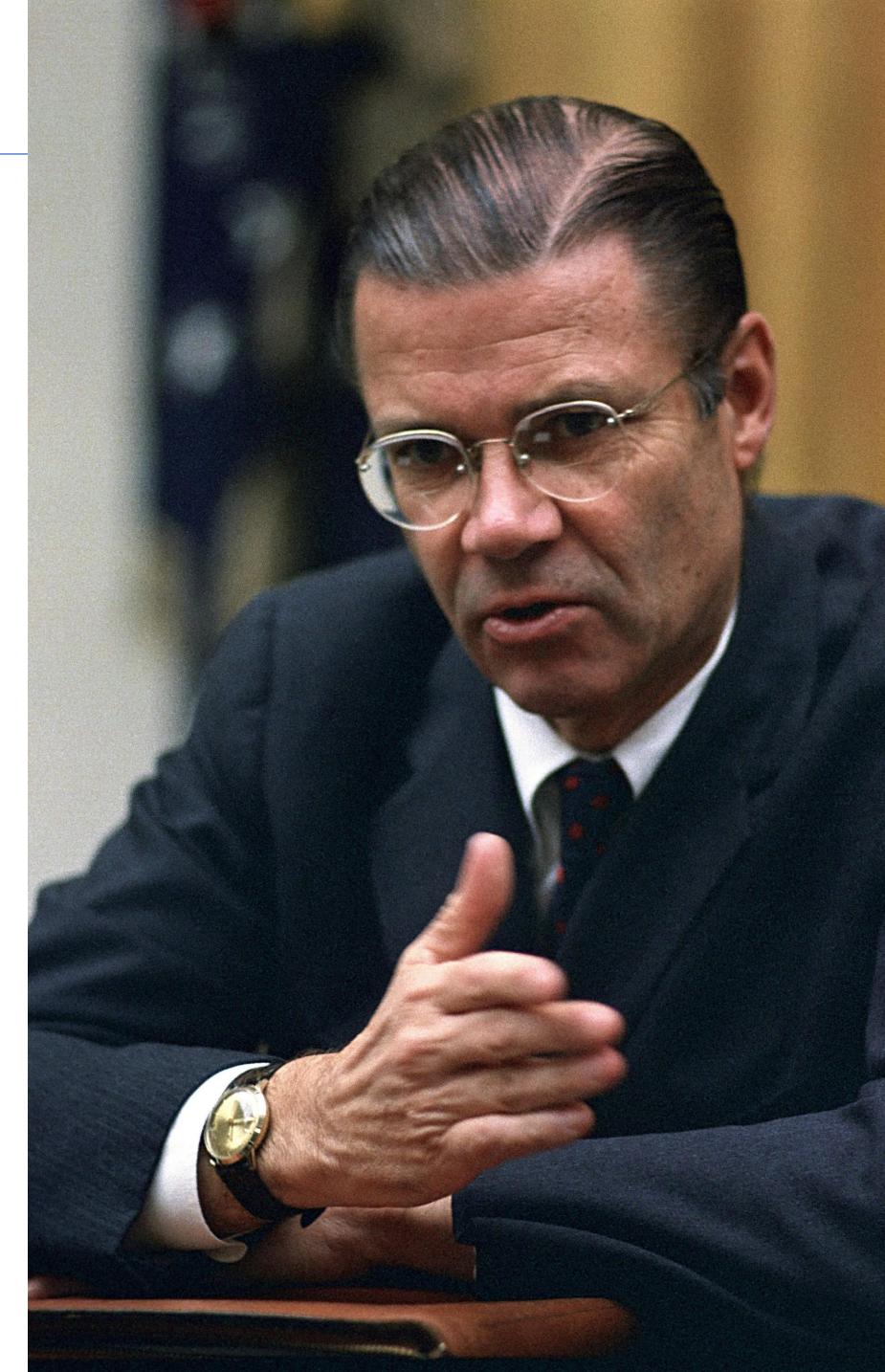

# What could Knight capital have done better?

Use capture/replay testing instead of driving market conditions in a test

Avoid including "test" code in production deployments

Automate deployments

Define and monitor risk-based KPIs

Create checklists for responding to incidents

#### Review

#### By now, you should be able to...

- Describe how continuous integration helps to catch errors sooner in the software lifecycle
- Describe the benefits of a culture of code review
- Describe strategies for performing quality-assurance on software as and after it is delivered